# Blidens mekanik

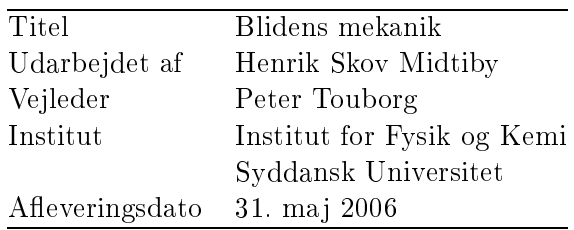

## Forord

Dette projekt er udarbejdet som et bachelor projekt, og er rettet mod personer med et kendskab til klassisk mekanik. Jeg vil gerne takke min vejleder, Peter Touborg, for at have tid når det er nødvendigt, for altid at være så begejstret, og for at have givet en god introduktion til Hamilton-Jacobi metoden. En tak til Per Lyngs Hansen, der har introdu
eret mig til dimensionsanalysen, og som har givet konstruktiv feedba
k på nogle af mine ideer. Desuden vil jeg takke Ingo Nielsen for meget konstruktiv og brugbar kritik i korrekturlæsnings fasen.

Min interesse for blider startede, da jeg gik i 6. klasse. Vi havde lige fået et nummer af bladet Illustreret Videnskab ind af døren. I lige præ
is dette nummer var der en fire siders artikel [Vemming(1996)] omkring bliden, og hvordan den var blevet brugt som belejrings våben i middelalderen. Efter at have læst artiklen var der kun et at gøre: at bygge sin egen blide! I løbet af eftermiddagen byggede jeg så en funktionel model af bliden i Lego; modellen kunne kaste små glaskugler ca.  $2m$ . Senere samme år byggede jeg en ny blide i træ.

Så gik der et par år, inden jeg prøvede igen. Jeg var nu nået til 10. klasse og havde bl.a. metalslø jd. Et af mine pro jekter var en blide. Resultatet var en maskine, der vha. 25kg ballast kunne kaste en vandballon omkring 20m.

Vi når videre til en gang i det tredje år på HTX. Jeg har fået den ide at jeg gerne vil lave en omputer simulering af en blide. Jeg går hurtigt fast i beregningsdelen, da jeg ikke kan opstille nogle brugbare ligninger for hvilke kræfter, de enkelte dele af bliden bliver udsat for i en given situation.

Jeg starter på fysik studiet på SDU, og efter basisåret bliver vi introdu
eret til den klassiske mekanik, herunder Lagrange og Hamilton formalismen. Endelig var jeg i stand til at opstille de nødvendige bevægelsesligninger og derefter lave simuleringer af bliden.

Odense 31. ma j 2006

## Resume

De første udgaver af bliden kommer til Europa i det 6. århundrede, hvor de kommer til at spille en rolle som et frygtet belejringsvåben gennem de næste 1000 år.

En blides konstruktion beskrives og der gives en kort gennemgang af blidens historie og udvikling. De opnåede resultater i projektet gengives kort og præcist i konklusionen, der er medtaget herunder.

### Konklusion

En simpel model af en blide med hængslet ballast er beskrevet. I modellen ses der bort fra friktion og elastiske kræfter.

Vha. dimensionsanalyse, er det undersøgt hvordan skudlængde og optimalt skudtidspunkt skalerer. Hvis alle dimensioner (længder) af bliden øges med en faktor  $\gamma$ :

- øges skudlængden med en faktor  $\gamma$
- $\bullet\,$ øges skudtiden med en faktor $\sqrt{\gamma}$

Der er fundet bevægelsesligninger for modellen vha. Lagrange formalismen.

Der er forsøgt at finde en analytisk løsning til bevægelsesligningerne vha. Hamilton-Jacobi metoden, det lykkes ikke, da det ikke er muligt at lave separation af variable på et bestemt udtryk. At Hamilton-Jacobi metoden fejler, udelukker ikke, at der findes en analytisk løsning til bevægelsesligningerne.

Til at sandsynliggøre at der ikke findes en analytisk løsning, benyttes et argument fra beregnelighedsteori. Resultatet er, at hvis der findes en analytisk løsning til blidens bevægelse, kan denne løsning redu
eres til et kaotisk pendul, som sandsynligvis ikke har en analytisk løsning.

Der implementeres en numerisk løsning af de opstillede bevægelsesligninger. Den numeriske løsning er baseret på en fjerde ordens Runge-Kutta metode.

Rigtigheden af den implementerede løsning sandsynliggøres, ved at bestemme metodens orden ud fra de resultater som den numeriske løsning giver. Fejlen i den konstante energi konvergerer som  $O(h^4),$  og fejlen på den maksimale skudlængde konvergerer som  $O(h^2)$ , hvilket i begge tilfælde er som forventet.

Til sidst er det undersøgt hvordan energien flyttes rundt i bliden under en affyring. Her findes det, at for en optimeret blide (med en masseløs hovedarm) er virkningsgraden 85%.

# Indhold

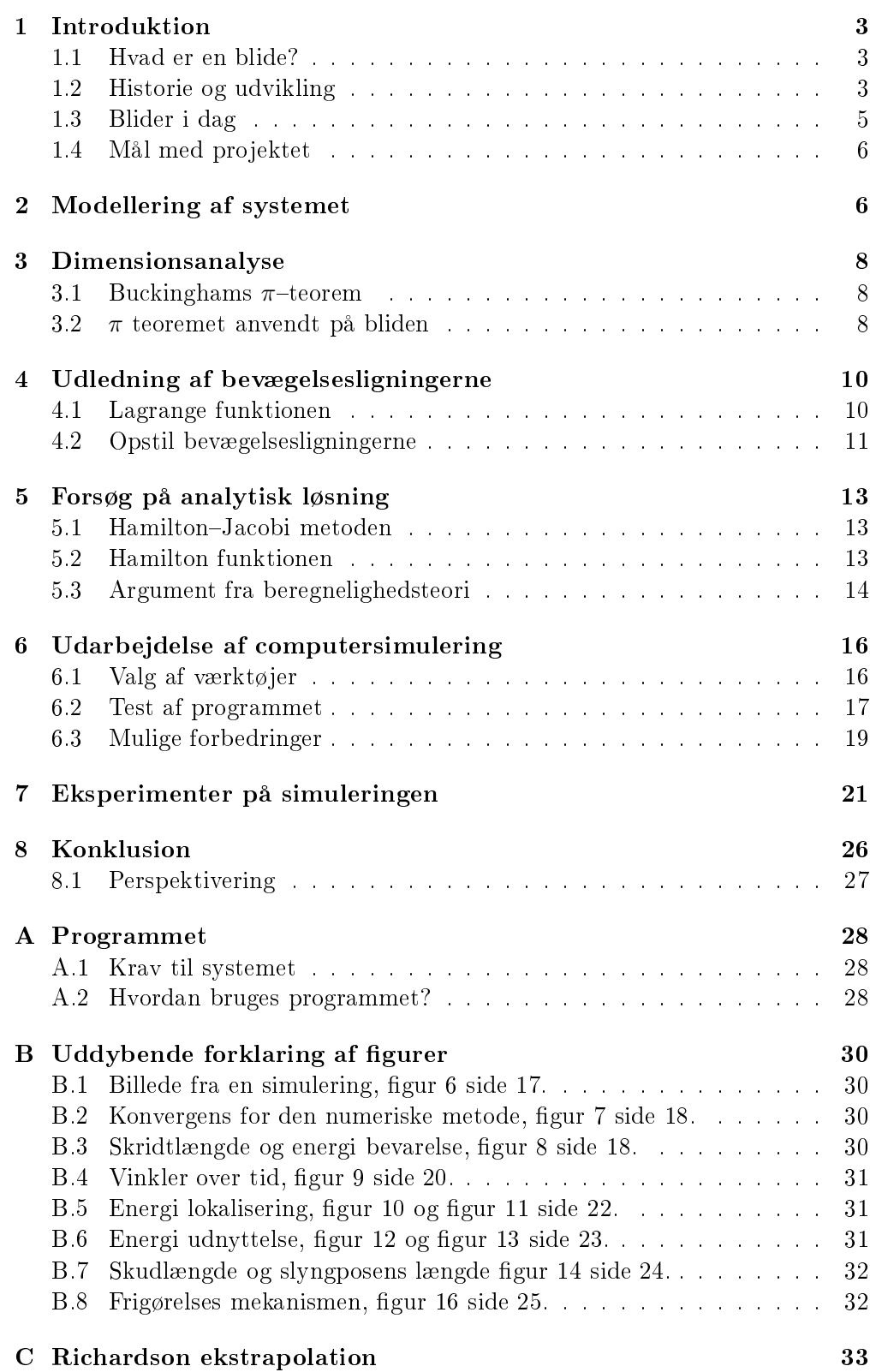

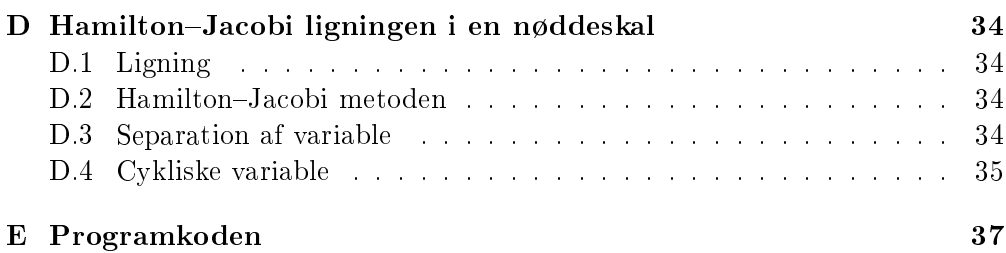

# Figurer

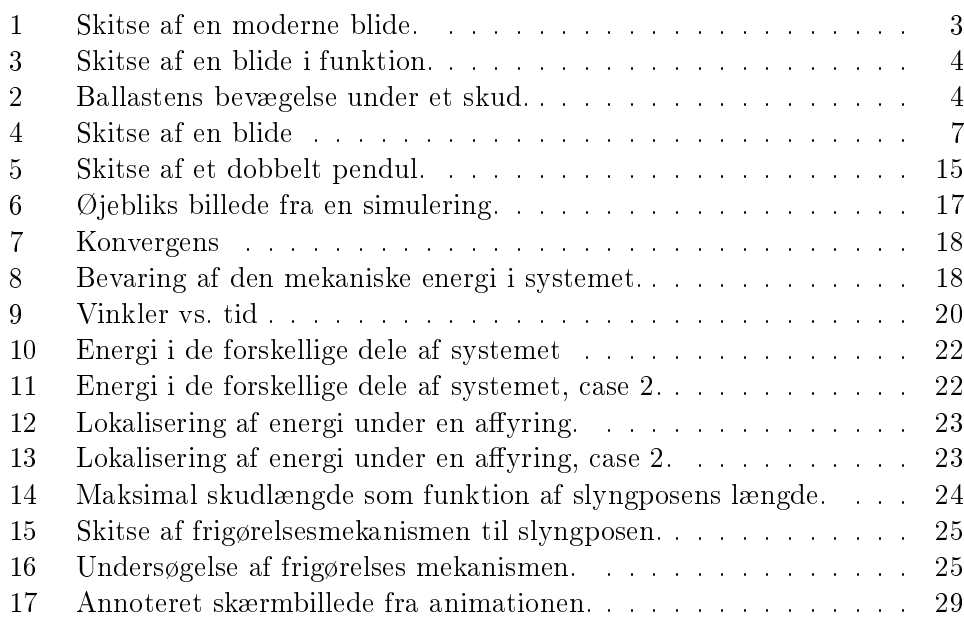

# Tabeller

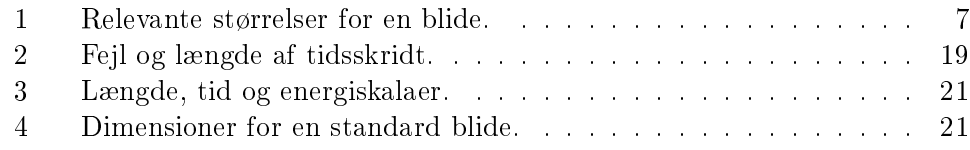

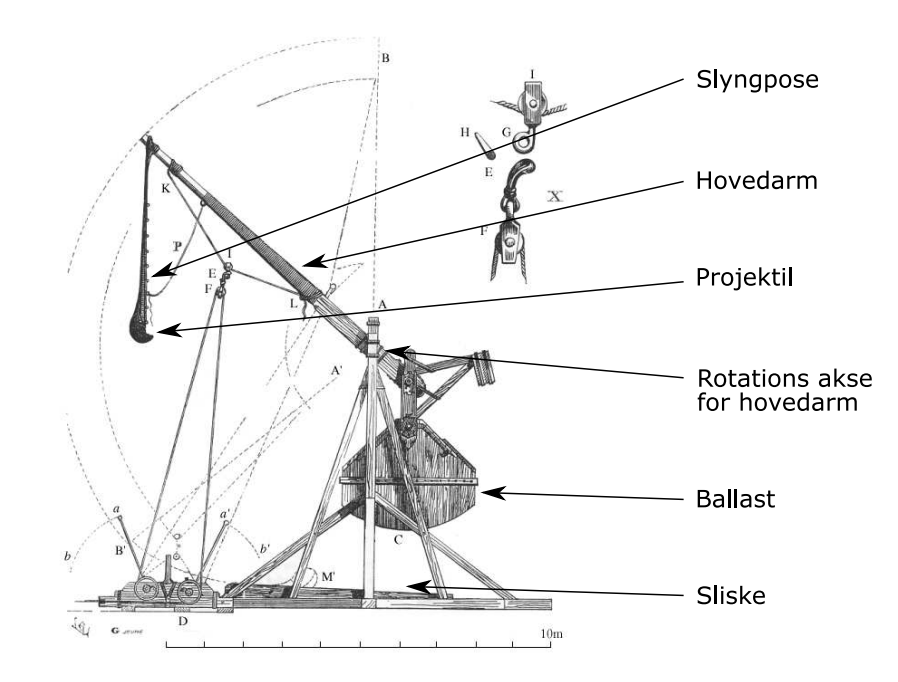

<span id="page-5-3"></span><span id="page-5-0"></span>Figur 1: Skitse af en moderne blide, med forklaringer til de i teksten omtalte dele. Illustration fra  $[Wikipedia(2006)]$ .

#### <span id="page-5-1"></span> $1.1$ Hvad er en blide?

En blide er en gammeldags krigsmaskine. Bliden udmærker sig ved at være i stand til meget effektivt at overføre beliggenheds energi til bevægelses energi i et pro jektil. Dette blev benyttet til at slynge forskellige pro jektiler mod eller over en borgmur.

Den moderne blide består af en lang hovedarm, der roterer omkring en fast aksel. I den ene ende af hovedarmen hænger ballasten, der er en stor kasse, der kan fyldes med noget tungt. I den anden ende er der monteret en lang slyngpose, i hvilken pro jektilet ligger. Afstanden mellem hovedakslen og ballastens ophængningspunkt er, for en typisk blide, en fjerdedel af afstanden mellem hovedakslen og slyngposens fæstning. I hvile står hovedarmen lige op i vejret, så ballasten er nederst. Når bliden skal lades, vippes hovedarmen ned og holdes fast, hvorefter pro jektilet lægges i slyngposen. Når hovedarmen ikke længere holdes fast, vil den begynde at rotere og slyngposen følger med imens den acelereres i en rotationsbevægelse. På et tidspunkt (bestemt af vinklen mellem slyngposen og hovedarmen) frigives pro jektilet, der nu vil fortsætte sin bane mod målet.

# <span id="page-5-2"></span>1.2 Historie og udvikling

De første udgaver af en maskine med en virke-måde som blidens stammer fra Asien 300 til 500 år før vor tidsregning [Chevedden and Eigenbrod(1995)]. Den første udgave af bliden kommer til Europa i det 6. århundrede [Chevedden(2000)],

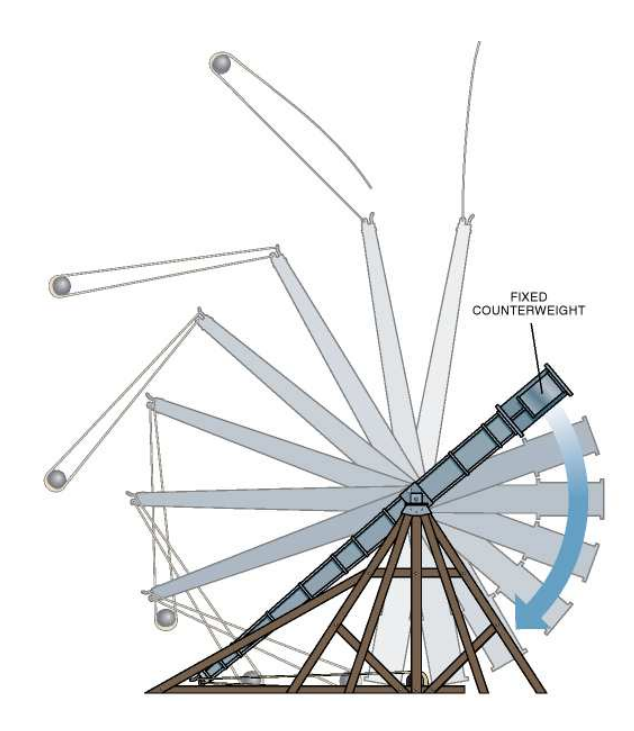

<span id="page-6-0"></span>Figur 3: Skitse af en blide i funktion. Det ses, at slyngposen frigiver projektilet på et (næsten) optimalt tidspunkt, da projektilet efter frigivelsen bevæger sig i en retning, der er ca. 45° i forhold til vandret. Bemærk hvordan projektilet bevæger sig med en meget højere hastighed end krogen for enden af hovedarmen. Illustration fra  $[Chevedden and Eigenbrod (1995)].$ 

der er tale om en såkaldt *traction trebuchet*, den drives af mennesker, der trækker i tove fastgjort til den korte ende af hovedarmen. I det 8. århundrede kommer der en hybrid-udgave af bliden, der bliver drevet af en kombination af folk, der trækker i snore og en ballast, der er fastmonteret på hovedarmen.

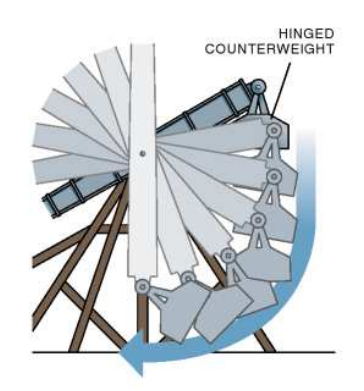

Figur 2: Bal lastens bevægelse under et skud. Illustration fra  $[Chevedden and Eigenbrod (1995)].$ 

Sidst i det 12. århundrede kommer en ny udgave af bliden frem. Denne udgave benytter kun en meget stor ballast fastgjort direkte til hovedarmen som energikilde. Da der ikke længere skal være plads til et mandskab til at trække i snorene under hovedarmen, bliver der plads til en sliske, i hvilket projektilet placeres inden affyringen. Slisken gjorde det muligt at gøre slyngen til projektilet længere, og derved forlænge kastelængden. En side gevinst ved slisken, er at under den første del af affyringen, hvor projektilet stadig er i slisken, er pro jektilet holdt fast i skudretningen, hvilket øger træfsikkerheden.

Den næste store forbedring er at hængsle ballasten, dvs. hænge ballasten i en kurv under hovedarmen. Når ballasten er længst nede (og har frigivet mest muligt potentiel energi), er hovedarmen i bevægelse. Er ballasten fastspændt til hovedarmen, er noget af den frigivne potentielle energi bundet som bevægelsesenergi i ballasten. Ved at hængsle ballasten, giver man hovedarmen mulighed

<span id="page-6-1"></span>for at bevæge sig med en anden hastighed end ballasten, derved kan man undgå at ballasten binder al for meget bevægelsesenergi, der ellers kunne være overført til projektilet. Se eksempel på bevægelsen af en hængslet ballast på figur [2.](#page-6-1) Virkningsgraden for en blide med en hængslet ballast er i computersimuleringer fundet til a. 70%, når der tages hø jde for bl.a. hovedarmens  $masse[Chevedden and Eigenbrod(1995)].$ 

I forbindelse med sine studier af bliden, opdagede Jordanus af Nemore (1225  $-1260$ ) flere velkendte fysiske principper, bl.a.: (1) vægtstangsprincippet, (2) at arbejde er lig kraft gange vej og (3) potentiel energi i et tyngdefelt. Det menes, at penduluret er inspireret af bliden[Chevedden and Eigenbrod(1995)].

Bliden var kommet for at blive i mange år. Det var først 200 år efter kanonens fremkomst, at bliden blev udfaset, det skyldes, at de tidligere kanoner ikke var nær så pålidelige og effektive som en traditionel blide. Den sidste anvendelse af en blide i krigsmæssig sammenhæng er under den spanske belejring af Teno htitlan i 1521. På grund af mangel på traditionel ammunition bygger General Cortes en blide. Bliden overlever dog ikke det første skud, da den skyder sig selv i sænk.

Bliden har sat mange spor i historien, og desuden kan enkelte ord spores direkte tilbage til bliden; det gælder f.eks. for fagbetegnelsen ingeniør:

During their heyday, trebu
hets re
eived mu
h attention from engineers  $-$  indeed, the very word "engineering" is intimately related to them. In Latin and the European vernaculars, a common term for trebuchet was "engine" (from ingenium, "an ingenious contrivance"), and those who designed, made and used them were called ingeniators. [Chevedden and Eigenbrod(1995)]

### <span id="page-7-0"></span>1.3 Blider i dag

I dag findes der flere rekonstruktioner af blider i stor størrelse. I Danmark findes der to blider på Middelalder
entret, der ligger på Lolland-Falster. Centrets største blide har en ballast på 2000 $kg$  og slynger projektiler, med en vægt på 15 $kg$ .  $169m$ . Der skal ti – tolv mand til at betjene bliden, der kan affyre et projektil hvert tiende minut.

Rent videnskabeligt blev interessen for bliden øget kraftigt i 1995, da Scientific American gjorde bliden til en forsidehistorie [Chevedden and Eigenbrod(1995)] Til baggrund for artiklen var flere computer-simuleringer, der viste, at bliden var overraskende effektiv, med mekaniske virkningsgrader på over 70%! Efterfølgende har flere andre f.eks. [Siano(2001)] arbejdet videre med blidens mekanik. Det er dette arbejde, der er udgangspunktet for dette projekt.

#### <span id="page-8-0"></span> $1.4$ Mål med projektet

Hovedmålet med pro jektet er at undersøge blidens mekanik nærmere, herunder at finde en sammenhæng mellem blidens proportioner og den resulterende skudlængde samt det tidspunkt i hvilket projektilet skal slippes, for at komme så langt som muligt.

Undersøgelsen af blidens mekanik gribes an i nedenstående trin, og skal give en forståelse for, hvorfor konstruktionen er så effektiv til at omdanne potentiel energi bundet i ballasten, til kinetisk energi i pro jektilet.

- Modellering af systemet
- Opstil bevægelses ligninger for modellen
- Findes der en analytisk løsning
- Udvikling af en computermodel, der simulerer blidens bevægelser
- Test af omputermodellen
- Undersøge den øvre grænse for blidens virkningsgrad.

#### <span id="page-8-1"></span> $\overline{2}$ Modellering af systemet

Inden det er muligt at anvende metoder fra den klassiske mekanik, skal der opbygges en beregningsmodel af en blide. Udgangspunktet for en sådan model er bliden med hængslet ballast, se figur [1.](#page-5-3) Modellen er det system, som resten af opgaven handler om, så denne skal vælges med omhu, så der skal laves et kompromis mellem modellens detaljegrad og det beregningsarbejde, der er forbundet med at bestemme f.eks. bevægelsesligningerne for systemet.

Der er flere elementer, som er vitale for blidens funktion, de skal derfor medtages i modellen; det drejer sig om slyngposen med pro jektilet, hovedarmen og ballasten (inkl. ophængningen). Derudover er der elementer, som er af mindre betydning, det drejer sig om slisken, som styrer retningen af projektilet under den første del af en affyring og krogen, som afgør hvornår projektilet frigives fra slyngen, dette er ikke medtaget i modellen.

Slyngen er normalt udformet som to stykker reb, der går ned til en pose, som kan indeholde projektilet; under den første del af en affyring, bliver slyngen med pro jektilet trukket efter den ene ende af hovedarmen. Når der kun bliver trukket i længderetningen af et stykke reb, er det næsten identisk med en fast stang. I modellen bliver slyngen repræsenteret af en fast stang med en punktmasse  $(m_1)$ fastgjort i den ene ende.

Hovedarmen består af en del tømmer, hvis opgave er at agere vægtstang mellem ophængningspunktet for ballasten, og det sted hvor slyngen er fastgjort. I modellen repræsenteres hovedarmen som en fast og masseløs stang, der roterer omkring et fast punkt. Hovedarmen er langt fra masseløs, men pga. to ting giver det mening af se bort fra denne: (1) massen af armen er lille sammenlignet med ballasten og (2) hovedarmen bevæger sig meget langsommere end pro jektilet og indeholder derfor væsentligt mindre energi.

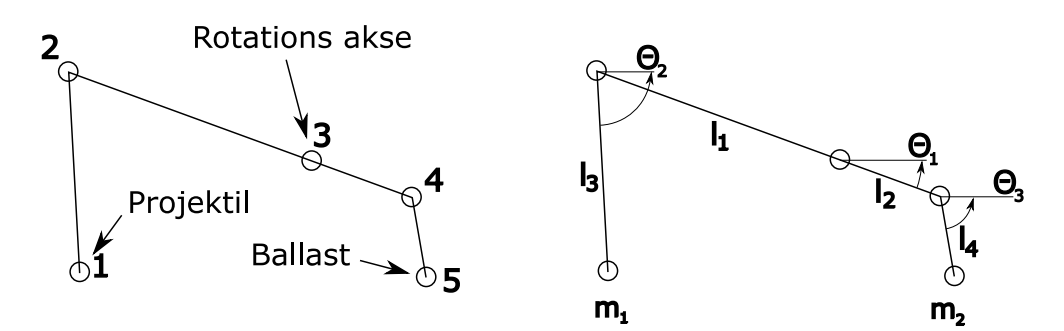

<span id="page-9-0"></span>Figur 4: Skitse af en blide med hængslet bal last, hvor de relevante størrelser er indtegnet. Det er denne model, der arbejdes videre med i resten af projektet. I tabel [1,](#page-9-1) er de enkelte størrelser nærmere forklaret.

|                | <b>Beskrivelse</b>                                                |
|----------------|-------------------------------------------------------------------|
| m <sub>1</sub> | Masse af projektilet                                              |
| m <sub>2</sub> | Masse af ballasten                                                |
| l <sub>1</sub> | Længde fra hovedaksel til projektilets ophængningspunkt.          |
| $l_2$          | Længde fra hovedaksen til ophængningspunkt for ballasten.         |
| $l_3$          | Længden af snoren ud til projektilet.                             |
| $l_4$          | Længde fra ophængning af ballasten til ballastens massemidtpunkt. |
| $\theta_1$     | Hældning af hovedarm i forhold til vandret.                       |
| $\theta_2$     | Hældning af slyngen (projektil armen).                            |
| $\theta_3$     | Hældning af ballast armen.                                        |
|                |                                                                   |

<span id="page-9-1"></span>Tabel 1: Relevante størrelser for en blide. De tre nederste størrelser anvendes som generaliserede koordinater. På figur [4,](#page-9-0) er sammenhængen mellem de enkelte værdier  $vist$  grafisk.

Ballasten er ophængt på hovedarmen. I modellen repræsenteres ballasten som en fast stang, der er fastgjort til hovedarmen i den ene ende og med en punktmasse (m2) fastgjort <sup>i</sup> den anden ende.

En skitse af modellen er vist på figur [4,](#page-9-0) mens de tilhørende værdier er forklaret i tabel [1.](#page-9-1) I modellen ses der bort fra følgende:

- Massen i hovedarmen
- Elastiske egenskaber af hovedarm og slyngposen
- Interaktioner mellem pro jektilet og slisken
- Alle former for friktion (lejer og luftmodstand)

Ud fra modellen er vi interesserede i at bestemme den maksimale skudlængde, der kan opnås, givet at pro jektilet slippes på det rigtige tidspunkt. De parametre der er med til at påvirke modellens bevægelser er: blidens proportioner, massen af projektilet, ballasten og tyngde accelerationen, så det må forventes, at den maksimale kastelængde også afhænger af disse. Inden der anvendes klassisk mekanik på problemet, vil jeg undersøge, hvad man kan bestemme vha. dimensionsanalyse.

#### <span id="page-10-0"></span>3 3 Dimensionsanalyse

Grundlaget for dimensionsanalysen (Buckinghams  $\pi$ -teorem) introduceres og det undersøges hvordan blidens kastelængde og skudtid skalerer.

# <span id="page-10-1"></span>3.1 Buckinghams  $\pi$ -teorem

 $\pi$ -teoremet tager udgangspunkt i at fysikken af et system ikke afhænger af hvilke enheder man benytter til at beskrive systemet  $[Price (2003)].$  Følges denne konstatering til dørs ender man med Buckinghams  $\pi$  teorem [Buckingham(1914)]. Teoremet går i korte træk ud på følgende.

Givet en fysisk meningsfuld relation på formen:

$$
0 = f(x_1, x_2, x_3, \dots, x_n)
$$

Så kan denne omskrives til en relation, der udelukkende benytter de enhedsløse størrelser  $(\pi_i),$  der kan dannes ud fra  $x_i,$  på denne måde:

$$
\pi_i = \prod x_j^{a_j}
$$

De valgte  $\pi_i$  skal være uafhængige af hinanden, det kan f.eks. sikres ved, at der i alle de dimensionsløse størrelser  $\pi_i$ , indgår en af de oprindelige størrelser  $x_j,$ som ikke indgår i de andre dimensionsløse størrelser. Den fysiske relation kan nu skrives som:

$$
0 = F(\pi_1, \pi_2, \ldots, \pi_k)
$$

Hvor antallet af parametre i den enhedsløse relation  $(k)$  opfylder:

 $k = n - r$ 

Hvor r er antallet af grundlæggende enheder i de oprindelige værdier (f.eks. meter, kilogram og sekunder).

# <span id="page-10-2"></span>3.2  $\pi$  teoremet anvendt på bliden

Vi tager udgangspunkt i en blide, der fastholdes i en stilling. Ved start af bliden fjernes de bånd, der fastholder bliden i denne stilling. Det betyder, at alle begyndelseshastigheder er nul, blidens start-tilstand kan så entydigt beskrives ved følgende værdier:

- Ballast og projektil masse (enhed masse):  $m_1$  og  $m_2$
- Længder af de forskellige dele af bliden (enhed længde):  $l_1$ ,  $l_2$ ,  $l_3$  og  $l_4$ .
- Vinkler af de forskellige led (dimensionsløs):  $\theta_1$ ,  $\theta_2$ ,  $\theta_3$

Den fysiske mekanisme der driver bliden er tyngdekraften, så tyngdeaccelerationen g er nødvendig for at beskrive bevægelsen.

### 3.2.1 Hvor langt kan man kaste?

Givet dimensionerne og udgangsstillingen for en blide, ønsker jeg, at bestemme hvor langt bliden kan kaste, hvis pro jektilet frigives på tidspunktet for maksimal kastelængde. Kastelængden kaldes for R og den må være givet ved en relation på følgende form:

$$
0 = f(R, m_1, m_2, l_1, l_2, l_3, l_4, \theta_1, \theta_2, \theta_3, g)
$$

Vha.  $\pi$ -teoremet kan antallet af parametre i relationen reduceres fra 11 til 8, da der i de oprindelige parametre indgår tre basis enheder (masse, længde og tid). Jeg har valgt at benytte størrelsen af ballasten  $m_2$  som vægt-reference og længden fra hovedakslen til ballastens ophængningspunkt $\mathit{l}_2$  som længde reference-. Den nye relation, med de valgte referencer, kan f.eks. se ud som følger:

$$
0 = F\left(\frac{R}{l_2}, \frac{m_1}{m_2}, \frac{l_1}{l_2}, \frac{l_3}{l_2}, \frac{l_4}{l_2}, \theta_1, \theta_2, \theta_3\right)
$$
\n(3.1)

Bemærk at tyngdeaccelerationen *ikke* indgår i udtrykket, hvilket betyder, at kastelængden er uafhængig af denne. Desuden ses, at skaleres alle længderne af bliden op, med en given faktor, vil bliden skyde en tilsvarende faktor længere.

### 3.2.2 Hvornår skal der gives slip på projektilet?

Givet en udgangsstilling, hvornår skal bliden så slippe pro jektilet, for at det kommer så langt som muligt? Det rigtige tidspunkt kan kaldes t og indgår i relationen:

$$
0 = g(t, m_1, m_2, l_1, l_2, l_3, l_4, \theta_1, \theta_2, \theta_3, g)
$$

Igen kan antallet af parametre redu
eres med 3; en ny relation kan se ud som

$$
0 = G\left(\frac{t^2 g}{l_2}, \frac{m_1}{m_2}, \frac{l_1}{l_2}, \frac{l_3}{l_2}, \frac{l_4}{l_2}, \theta_1, \theta_2, \theta_3\right)
$$
\n(3.2)

Den første af funktionens variable fortjener lidt ekstra opmærksomhed,  $\frac{t^2 g}{dt^2}$  $\overline{l_2}$  vu fra denne giver det god mening at indføre en karakteristisk tid  $(\tau)$  for systemet, givet ved:

$$
\tau=\sqrt{l_2/g}
$$

Vi er interesserede i et sving med hovedarmen. Tidsskalaen defineres derfor ud fra længden mellem omdrejningspunktet og ophængningspunktet for ballasten, denne længde er  $l_2$ .

<span id="page-11-0"></span>t Et sådant valg kan gøres for at bringe noget mere håndgribelig fysik ind i systemet. Valget af  $l_2$  som længde reference kan begrundes med at  $\sqrt{l_2/g}$  er en karakteristisk tid for hovedarmens svingninger.

#### <span id="page-12-0"></span> $\overline{4}$ Udledning af bevægelsesligningerne

For at undersøge bevægelsen af bliden skal der opstille nogle ligninger, der beskriver sammenhængen mellem blidens nuværende tilstand (beskrevet ved et antal positioner og hastigheder) og hvordan denne tilstand udvikles over tid. Disse ligninger kaldes for bevægelsesligninger og kan bestemmes på flere måder, jeg vil benytte en metode baseret på Lagrange funktionen. Der findes en metode, der tager udgangspunkt i Hamilton funktionen, men beregningerne til Hamilton metoden bliver ofte længere end de tilsvarende for Lagrange metoden. Det giver ikke problemer at fravælge Hamilton metoden, da denne giver et resultat, der svarer til resultatet fra Lagrange metoden (dynamikken af det fysiske system er ens). Hamilton metoden vil for den aktuelle model give seks koblede første ordens differentialligninger, mens Lagrange metoden giver tre anden ordens differentialligninger (der kan omskrives til seks førsteordens ...).

[Wraa(1997)] Inden vi kan finde Lagrange funktionen, er det nødvendig at nde et sæt generaliserede koordinater, der er et sæt af størrelser, der entydigt kan beskrive systemets tilstand fuldstændigt mht. stilling. På figur [4](#page-9-0) er vist den model af en blide, jeg vil arbejde ud fra. For en given model er  $m_1, m_2, l_1, l_2$ ,  $l_3$  og  $l_4$  parametre, der bestemmes, idet modellen konstrueres, mens de værdier, der *ændres* under en bevægelse,  $\theta_1$ ,  $\theta_2$  og  $\theta_3$ , kan benyttes som generaliserede koordinater. Til de generaliserede koordinater er knyttet de generaliserede hastigheder:  $\dot{\theta}_1$ ,  $\dot{\theta}_2$  og  $\dot{\theta}_3$ .

### <span id="page-12-1"></span>4.1 Lagrange funktionen

Lagrange funktionen er defineret ved systemets kinetiske energi fratrukket systemets potentielle energi:

$$
L(\vec{q}, \vec{\dot{q}}) = E_{kin}(\vec{\dot{q}}, \vec{q}) - E_{pot}(\vec{q})
$$
  
\n
$$
E_{kin} = \frac{1}{2}m_1(\dot{x}_1^2 + \dot{y}_1^2) + \frac{1}{2}m_2(\dot{x}_5^2 + \dot{y}_5^2)
$$
  
\n
$$
E_{pot} = m_1 gy_1 + m_2 gy_5
$$

For at opstille udtrykket for Lagrange funktionen skal de kartesiske koordinater udtrykkes ved de generaliserede koordinater, disse udtryk kan så direkte indsættes i de kendte udtryk for kinetisk og potentiel energi:

$$
x_1 = -l_1 \cos \theta_1 + l_3 \cos \theta_2
$$
  
\n
$$
x_5 = l_2 \cos \theta_1 + l_4 \cos \theta_3
$$
  
\n
$$
y_1 = -l_1 \sin \theta_1 + l_3 \sin \theta_2
$$
  
\n
$$
y_5 = l_2 \sin \theta_1 + l_4 \sin \theta_3
$$

I udtrykket for den kinetiske energi anvendes summen af kvadratet af de kartesiske hastigheder  $\dot{x}_i^2 + \dot{y}_i^2$  $\bar{i}$ , der for de to punktmasser er givet ved $\bar{i}$ :

$$
\begin{split} \dot{x}_1^2+\dot{y}_1^2&=l_1^2\dot{\theta}_1^2+l_3^2\dot{\theta}_2^2-2l_1l_3\dot{\theta}_1\dot{\theta}_2\cos(\theta_1-\theta_2)\\ \dot{x}_5^2+\dot{y}_5^2&=l_2^2\dot{\theta}_1^2+l_4^2\dot{\theta}_3^2+2l_2l_4\dot{\theta}_1\dot{\theta}_3\cos(\theta_1-\theta_3) \end{split}
$$

<span id="page-12-2"></span><sup>&</sup>lt;sup>2</sup>Til en generaliseret koordinat  $q_i$  hører der en generaliseret hastighed  $\dot{q}_i$ , der er givet ved den tidsafledte af den generaliserede koordinat:  $\dot{q}_i = \frac{dq_i}{dt}$ 

Lagrange funktionen er så givet ved følgende udtryk:

$$
L = \frac{1}{2}m_1 \left( l_1^2 \dot{\theta}_1^2 + l_3^2 \dot{\theta}_2^2 - 2l_1 l_3 \dot{\theta}_1 \dot{\theta}_2 \cos(\theta_1 - \theta_2) \right) + \frac{1}{2}m_2 \left( l_2^2 \dot{\theta}_1^2 + l_4^2 \dot{\theta}_3^2 + 2l_2 l_4 \dot{\theta}_1 \dot{\theta}_3 \cos(\theta_1 - \theta_3) \right) - (m_2 l_2 - m_1 l_1) g \sin \theta_1 - m_1 g l_3 \sin \theta_2 - m_2 g l_4 \sin \theta_3
$$
(4.1)

### <span id="page-13-0"></span>4.2 Opstil bevægelsesligningerne

Ud fra Lagrange funktionen, kan der direkte opskrives  $[Wraa(1997)]$ , side 5 et udtryk for hver af de generaliserede koordinater, der relaterer de generaliserede accelerationer til de generaliserede koordinater og hastigheder:

<span id="page-13-1"></span>
$$
\frac{d}{dt}\left(\frac{\partial L}{\partial \dot{\theta}_i}\right) = \frac{\partial L}{\partial \theta_i} \tag{4.2}
$$

De udregninger der er involveret fylder en del, og jeg vil derfor kun udlede udtrykket for  $\theta_1$ , de to andre udtryk vil blive gengivet efter udledningen.

Jeg tager udgangspunkt i at evaluere de enkelte led i [\(4.2\)](#page-13-1):

<span id="page-13-2"></span>
$$
\frac{\partial L}{\partial \theta_1} = m_1 l_1 l_3 \dot{\theta}_1 \dot{\theta}_2 \sin(\theta_1 - \theta_2) - m_2 l_2 l_4 \dot{\theta}_1 \dot{\theta}_3 \sin(\theta_1 - \theta_3) \n- (m_2 l_2 - m_1 l_1) g \cos \theta_1 \n\frac{\partial L}{\partial \dot{\theta}_1} = m_1 l_1^2 \dot{\theta}_1 - m_1 l_1 l_3 \dot{\theta}_2 \cos(\theta_1 - \theta_2) \n+ m_2 l_2^2 \dot{\theta}_1 + m_2 l_2 l_4 \dot{\theta}_3 \cos(\theta_1 - \theta_3)
$$
\n(4.3)

Når den absolutte tidsafledte af det ovenstående udtryk skal bestemmes, skal man huske, at både  $\theta_i$  og  $\dot{\theta}_i$  er tidsafhængige.

<span id="page-13-3"></span>
$$
\frac{d}{dt} \left( \frac{\partial L}{\partial \dot{\theta}_1} \right) = (m_1 l_1^2 + m_2 l_2^2) \ddot{\theta}_1 - m_1 l_1 l_3 \ddot{\theta}_2 \cos(\theta_1 - \theta_2) \n+ m_1 l_1 l_3 \dot{\theta}_1 \dot{\theta}_2 \sin(\theta_1 - \theta_2) - m_1 l_1 l_3 \dot{\theta}_2^2 \sin(\theta_1 - \theta_2) \n+ m_2 l_2 l_4 \ddot{\theta}_3 \cos(\theta_1 - \theta_3) - m_2 l_2 l_4 \dot{\theta}_1 \dot{\theta}_3 \sin(\theta_1 - \theta_3) \n+ m_2 l_2 l_4 \dot{\theta}_3^2 \sin(\theta_1 - \theta_3)
$$
\n(4.4)

Til sidst skal højresiden af [\(4.3\)](#page-13-2) og [\(4.4\)](#page-13-3), sættes lig hinanden hvorefter alle led der indeholder noget med acceleration samles på venstre side og resten på højre side:

<span id="page-13-4"></span>
$$
(m_1l_1^2 + m_2l_2^2)\ddot{\theta}_1 - m_1l_1l_3\ddot{\theta}_2\cos(\theta_1 - \theta_2) + m_2l_2l_4\ddot{\theta}_3\cos(\theta_1 - \theta_3) = -(m_2l_2 - m_1l_1)g\cos\theta_1 + m_1l_1l_3\dot{\theta}_2^2\sin(\theta_1 - \theta_2) - m_2l_2l_4\dot{\theta}_3^2\sin(\theta_1 - \theta_3)
$$
 (4.5)

For  $\theta_2$  og  $\theta_3$  bliver de tilsvarende udtryk:

<span id="page-13-6"></span><span id="page-13-5"></span>
$$
l_3\ddot{\theta}_2 - l_1\ddot{\theta}_1\cos(\theta_1 - \theta_2) = -g\cos\theta_2 - l_1\dot{\theta}_1^2\sin(\theta_1 - \theta_2)
$$
\n(4.6)

$$
l_4\ddot{\theta}_3 + l_2\ddot{\theta}_1\cos(\theta_1 - \theta_3) = -g\cos\theta_3 + l_2\dot{\theta}_1^2\sin(\theta_1 - \theta_3)
$$
\n(4.7)

For at bestemme vinkelaccelerationerne, kan  $(4.5)$ ,  $(4.6)$  og  $(4.7)$  skrives op som et linært ligningssystem:

$$
a\ddot{\theta}_1 + b\ddot{\theta}_2 + c\ddot{\theta}_3 = d \qquad \qquad e\ddot{\theta}_1 + f\ddot{\theta}_2 = g \qquad \qquad h\ddot{\theta}_1 + i\ddot{\theta}_3 = j
$$

der kan løses vha. kendte metoder fra linær algebra. Koefficienterne til ligningssystemet  $(a, b, \ldots, j)$  er bestemt ud fra  $\theta_i$  og  $\dot{\theta}_i$ .

#### <span id="page-15-0"></span> $\overline{5}$ 5 Forsøg på analytisk løsning

Når man gerne vil undersøge et fysisk system, er det optimalt at finde en analytisk løsning, sådan at man ud fra et sæt startbetingelser (udgangsstilling), kan bestemme systemets position til en given efterfølgende tid.

For at prøve at finde en sådan løsning vil jeg benytte Hamilton-Jacobi metoden.

### <span id="page-15-1"></span>5.1 Hamilton-Jacobi metoden

Når man skal anvende Hamilton-Jacobi metoden, består den af to dele: først skal man ud fra Hamilton funktionen opstille en differential ligning, for en virkningsfunktion  $S$  (dette er det fysiske skridt). Dette er Hamilton-Jacobi ligningen, der er vist herunder:

$$
0 = \frac{\partial S}{\partial t} + H\left(q_1, \dots, q_s, \frac{\partial S}{\partial q_1}, \dots, \frac{\partial S}{\partial q_s}, t\right)
$$

Det næste skridt er at finde en løsning, der tilfredsstiller Hamilton-Jacobi ligningen. Til det anvendes en teknik baseret på separation af variable, der kaldes for Hamilton–Jacobi metoden. På bilag [D,](#page-36-0) er Hamilton–Jacobi ligningen og Hamilton-Jacobi metoden introduceret.

#### <span id="page-15-2"></span>5.2 Hamilton funktionen

Hamilton funktionen er en Legendre transformation af Lagrange funktionen. For at kunne opstille Hamilton funktionen, skal der findes et udtryk for de generaliserede momenta  $(p_i)$ , der er givet ved Lagrange funktionen. De generaliserede momenta er så givet ved:

$$
p_1 = \frac{\partial L}{\partial \dot{\theta}_1} = m_1 l_1^2 \dot{\theta}_1 - m_1 l_1 l_3 \dot{\theta}_2 \cos(\theta_1 - \theta_2) + m_2 l_2^2 \dot{\theta}_1 + m_2 l_2 l_4 \dot{\theta}_3 \cos(\theta_1 - \theta_3)
$$
(5.1)

$$
p_2 = \frac{\partial L}{\partial \dot{\theta}_2} = m_1 l_3^2 \dot{\theta}_2 - m_1 l_1 l_3 \dot{\theta}_1 \cos(\theta_1 - \theta_2)
$$
\n(5.2)

$$
p_3 = \frac{\partial L}{\partial \dot{\theta}_3} = m_2 l_4^2 \dot{\theta}_3 + m_2 l_2 l_4 \dot{\theta}_1 \cos(\theta_1 - \theta_3)
$$
\n(5.3)

Ligningssystemet for  $\theta_1$ ,  $\theta_2$  og  $\theta_3$  løses:

$$
\begin{pmatrix} m_1 l_1^2 + m_2 l_2^2 & -m_1 l_1 l_3 \cos(\theta_1 - \theta_2) & m_2 l_2 l_4 \cos(\theta_1 - \theta_3) \\ -m_1 l_1 l_3 \cos(\theta_1 - \theta_2) & m_1 l_3^2 & 0 \\ -m_2 l_2 l_4 \cos(\theta_1 - \theta_3) & 0 & m_2 l_4^2 \end{pmatrix} \cdot \begin{pmatrix} \dot{\theta}_1 \\ \dot{\theta}_2 \\ \dot{\theta}_3 \end{pmatrix} = \begin{pmatrix} p_1 \\ p_2 \\ p_3 \end{pmatrix}
$$

<span id="page-15-3"></span>Løses ligningssystemet mht.  $\dot{\theta}_i$ , fås følgende<sup>[3](#page-15-3)</sup>:

Løsningen er foretaget på computer i programmet maple.

$$
\dot{\theta}_{1} = -\frac{l_{3}l_{4}p_{1} + l_{4}l_{1}\cos\left(\theta_{1} - \theta_{2}\right)p_{2} - l_{3}l_{2}\cos\left(\theta_{1} - \theta_{3}\right)p_{3}}{l_{3}l_{4}\left(-m_{1}l_{1}^{2} - m_{2}l_{2}^{2} + l_{2}^{2}\left(\cos\left(\theta_{1} - \theta_{3}\right)\right)^{2}m_{2} + l_{1}^{2}\left(\cos\left(\theta_{1} - \theta_{2}\right)\right)^{2}m_{1}\right)}
$$
\n
$$
\dot{\theta}_{2} = -\frac{p_{2}l_{4}m_{1}l_{1}^{2} + p_{2}l_{4}m_{2}l_{2}^{2} - p_{2}l_{4}l_{2}^{2}\left(\cos\left(\theta_{1} - \theta_{3}\right)\right)^{2}m_{2} + m_{1}l_{1}\cos\left(\theta_{1} - \theta_{2}\right)l_{3}l_{4}p_{1} - m_{1}l_{1}\cos\left(\theta_{1} - \theta_{2}\right)l_{3}l_{2}\cos\left(\theta_{1} - \theta_{3}\right)p_{3}}{m_{1}l_{3}^{2}l_{4}\left(-m_{1}l_{1}^{2} - m_{2}l_{2}^{2} + l_{2}^{2}\left(\cos\left(\theta_{1} - \theta_{3}\right)\right)^{2}m_{2} + l_{1}^{2}\left(\cos\left(\theta_{1} - \theta_{2}\right)\right)^{2}m_{1}\right)}
$$
\n
$$
\dot{\theta}_{3} = \frac{-p_{3}l_{3}m_{1}l_{1}^{2} - p_{3}l_{3}m_{2}l_{2}^{2} + p_{3}l_{3}l_{1}^{2}\left(\cos\left(\theta_{1} - \theta_{2}\right)\right)^{2}m_{1} + m_{2}l_{2}\cos\left(\theta_{1} - \theta_{3}\right)l_{3}l_{4}p_{1} + m_{2}l_{2}\cos\left(\theta_{1} - \theta_{3}\right)l_{4}l_{1}\cos\left(\theta_{1} - \theta_{2}\right)p_{2}}{m_{2}l_{4}^{2}l_{3}\left(-m_{1}l_{1}^{2} - m_{2}l_{2}^{2} + l_{2}^{2}\left(\cos\left(\theta_{1} - \theta_{3}\right)\right)^{2}m_{2} + l_{1}
$$

Det er ikke muligt at separere  $(p_i, \theta_i)$  som en funktion, der ikke indeholder andre værdier af  $p_i$  eller  $\theta_i$ , det skyldes at der er led på formen  $a_1p_2 + a_2\cos(\theta_1 - \theta_2)$ . Det er derfor heller ikke muligt at lave separation af variable, og det virker ikke sandsynligt at komme videre med HamiltonJa
obi metoden. At det ikke er muligt at separere de variable størrelser udelukker hverken, at der findes en analytisk løsning eller at der er andre bevarede størrelser for systemet end energien.

### <span id="page-16-0"></span>5.3 Argument fra beregnelighedsteori

Inden for den teoretiske datalogi, har man en disciplin, der arbejder med hvad der er muligt at beregne og hvad der ikke giver mening af regne på [Lewis and Papadimitriou(1998)]. Først er der et eksempel på en metode, der anvendes, til at vise at noget ikke kan beregnes.

Et af de klassiske resultater fra faget Beregnelighed [4](#page-16-1) er, at man ikke kan afgøre om en Turing maskine stopper på et givet input, uden at køre Turing maskinen på inputtet [Lewis and Papadimitriou $(1998)$ ]. En Turing maskine er en teoretisk konstruktion, der kan beregne det samme som en moderne omputer. Dette resultat kaldes Halting problemet og er generelt uberegneligt. At noget er generelt uberegneligt forhindrer ikke, at det kan afgøres i specifikke tilfælde.

Kan det afgøres om to vilkårlige Turing maskiner begge stopper på et givent input?

Metode: Først antages det, at der eksisterer en metode til at afgøre problemet. Dernæst redu
eres problemet til et problem, vi ved ikke kan løses. Det gøres ved at sætte en af de vilkårlige Turing maskiner til altid at stoppe uanset input. Om begge Turing maskiner stopper på et givent input, afhænger nu af om en Turing maskine stopper på et givent input; dette problem er Halting problemet, som er uløseligt. Hvis der ndes en metode til at løse det oprindelige spørgsmål, så kan vi løse Halting problemet. Dette er i modstrid med Halting problemet og antagelsen må være forkert.

Der findes *ikke* en metode til at afgøre om to vilkårlige Turing maskiner stopper på et givent input.

<span id="page-16-1"></span>Et tilsvarende argument kan man lave med fysiske systemer. Her kan man sige noget om, hvorvidt der findes en analytisk løsning til et givet fysisk system.

<sup>4</sup> Automatteori og beregnelighed, DM17 på SDU Odense.

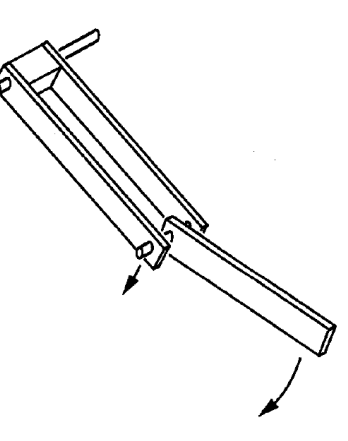

<span id="page-17-0"></span>Figur 5: Skitse af et dobbelt pendul / kaotisk pendul, som er undersøgt af [Shinbrot et [al.\(1992\)Shinbrot,](#page-45-6) Grebogi, Wisdom, and Yorke]. Illustrationen er fra samme sted.

Kan et system reduceres (simplificeres) til et system, der *ikke* kan beregnes / løses analytisk, kan det oprindelige system heller ikke beregnes / løses analytisk.

Antag at der findes en analytisk løsning til blidens bevægelse, så må denne beskrivelse også gælde, når den ene masse (f.eks. pro jektilet) går mod nul. Nu er beskrivelsen af bliden identisk med et kaotisk pendul, for hvilket vi ved, at der ikke findes en analytisk løsning". Dette er en modstrid, så antagelsen er forkert, og der findes derfor ikke en analytisk løsning til blidens bevægelse.

Der er forsøgt at finde en analytisk løsning til bevægelsesligningerne vha. Hamilton-Jacobi metoden, det lykkes ikke, da det ikke er muligt at lave separation af variable på et bestemt udtryk. At Hamilton-Jacobi metoden fejler, udelukker ikke, at der findes en analytisk løsning til bevægelsesligningerne.

Til at sandsynliggøre at der ikke findes en analytisk løsning, benyttes et argument fra beregnelighedsteori. Resultatet er, at hvis der findes en analytisk løsning til blidens bevægelse, kan denne løsning redu
eres til et kaotisk pendul, som sandsynligvis ikke har en analytisk løsning.

<span id="page-17-1"></span><sup>-</sup> Shinbrot et [al.\(1992\)Shinbrot,](#page-45-6) Grebogi, Wisdom, and Yorkel viser eksperimentelt og numerisk at dobbelt pendulet er følsomt over for start betingelserne, dvs. at det udviser kaotisk opførsel. Der har ikke været muligt at finde referencer der siger at et kaotisk system ikke kan have en analytisk løsning; jeg har så snakket med Dr. S
ient Paolo Sibani og Dr. S
ient Sven Tougaard, begge fra Institut for Fysik og Kemi SDU, der begge mener at der ikke findes analytiske løsninger til kaotiske systemer.

#### <span id="page-18-0"></span>Udarbejdelse af computersimulering 6

I kapitlet beskrives valg af værktø jer til udarbejdelsen af implementationen; python som programmerings sprog og en fjerde ordens Runge–Kutta metode som diskretiserings metode. Så beskrives det hvordan programmet er blevet testet, bl.a. vha. bestemmelse af de anvendte metoders orden ud fra simulerings data.

### <span id="page-18-1"></span>6.1 Valg af værktø jer

Da det ikke er muligt at finde et analytisk udtryk for blidens bevægelser, må vi lede efter andre metoder til at undersøge blidens bevægelse. Efter en analytisk løsning må det næstbedste være at approksimere bevægelsen vha. en numerisk løsning af bevægelsesligningerne. Det kan gøres på flere forskellige måder, jeg har valgt at benytte en fjerde ordens Runge-Kutta metode, med den begrundelse at metoden er absolut stabilf og at den giver et godt forhold mellem den opnåede præ
ision og antallet af beregninger.

Jeg har valgt at skrive programmet i sproget Python primært af to grunde: (1) det er let at skrive kode i python og (2) Python kode er let at læse også for ikke programmører. Det sker dog på bekostning af hastigheden af det endelige program, da python er væsentligt langsommere end sprog som C++ eller Fortra[n7](#page-18-3) .

Programmet virker ved, i hvert skridt, at evaluere vinkelaccelerationerne  $\ddot{\theta}_i$ ud fra bevægelsesligningerne og derefter fremskrive værdierne af  $\dot{\theta}_i$  og  $\theta_i$ , til en ny tilstand, dette gentages indtil et givet tidskriterie er opfyldt. På denne måde bestemmes det, hvordan de tre vinkler udvikler sig over tid, se et eksempel på en sådan udvikling på figur [9.](#page-22-0)

For at få nogle flere informationer ud af simulationen, beregner programmet nogle flere størrelser efter hvert skridt. Det drejer sig om den kinetiske energi og den potentielle energi af pro jektilet og ballasten, desuden beregner programmet kastelængden for pro jektilet (under de antagelser at pro jektilet bliver frigivet i dette ø jeblik, og at der ses bort fra luftmodstand.).

For at gøre det lettere at undersøge virkemåden af programmet, er der implementeret mulighed for at vise ø jebliks billeder fra simuleringen. Reelt virker dette som en slowmotion-optagelse af den skydende blide. For at gøre det let at se hvordan programmet virker, er der lagt videoer af programmet i funktion op på adressen: [http://www.fys.sdu.dk/fysikshow/blide/.](http://www.fys.sdu.dk/fysikshow/blide/) Koden til programmet ligger også på den samme side, inkl. en beskrivelse af hvordan man får programmet til at virke på sin egen omputer. Se desuden appendix [A,](#page-30-0) hvor der er givet eksempler på brugen af programmet.

<span id="page-18-2"></span>I følge [\[Christiansen\(1999\),](#page-45-7) side 142]: At metoden formindsker den udbredte fejl i hvert skridt.

<span id="page-18-3"></span><sup>7</sup> Denne forskel skyldes at Python er et fortolket sprog (dvs. at når programmet køres, er der et andet program der læser det linie for linie og gør hvad der står i koden), mens Fortran og C++ er oversatte sprog, hvor koden bliver oversat til et program der direkte kan køres af pro
essoren.

### <span id="page-19-0"></span>6.2 Test af programmet

Inden vi begynder at undersøge blidens bevægelse med udgangspunkt i programmet, skal det tjekkes om programmet opfører sig på en fornuftig måde. Der er tjekket for tre forskellige ting: (1) den animerede bevægelse virker fysisk fornuftig (den store masse får hovedarmen til at svinge rundt, der igen får slyngposen til at accelerere, osv.), (2) at skudlængden konvergerer mod en fast værdi når skridtlængden mindskes og (3) at systemets samlede mekaniske energi er bevaret.

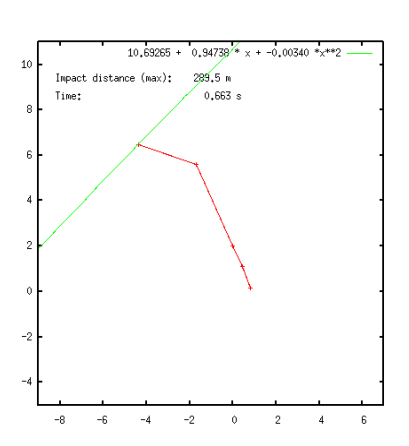

<span id="page-19-1"></span>Figur 6: Øjebliks bil lede fra en simulering, der ved dette tidspunkt viser en fysisk forkert opførsel, da projektilet via slyngposen skubber på hovedarmen.

Det er svært at beskrive, hvornår en animation ser fysisk rigtigt ud, så det vil jeg undlade. Umiddelbart virker simuleringerne meget fornuftige<sup>[8](#page-19-2)</sup>, men omkring 0.7 sekund inde i simuleringen, sker der noget, der kan virke forkert, se billede fra simuleringen på gur [6.](#page-19-1) På dette tidspunkt skal ballasten til at starte en sidelæns bevægelse, dette kræver energi, som hentes ved at bremse hovedarmens rotation, samtidig ser det ud som om, at slyngen skubber på hovedarmen. I virkeligheden vil man forvente at slyngen krølles sammen, da den primært består af tovværk. Fejlen skyldes, at det under udledningen af bevægelsesligningerne antages at pro jektilet er forbundet til hovedarmen med en fast stang. Denne antagelse er kun god så længe der hives i rebet, og simuleringen fejler derfor på det beskrevne sted i simulationen.

På figur [7](#page-20-0) er afbilledet sammenhængen mellem den fundne skudlængde og den anvendte skridtlængde. Det ses, at når skridtlængden mindskes konvergerer skudlængden mod en fast værdi (∼ 289.13). I resten af afsnittet arbejdes der udelukkende med dimensionsløse størrelser, de anvendte skalaer bliver dog først in-

trodu
eret i kapitel [7.](#page-23-0) Ved at indtegne forskellige fejlfunktioner på guren, kan fejlen på metoden findes til at være begrænset af  $O(h^2)$ , Se en mere detaljeret forklaring i appendix [B.](#page-32-0)

Ud fra de fundne resultater giver det ikke mening at benytte Ri
hardson ekstrapolation [Christiansen(1999)], det skyldes at den dominerende fejl *ikke* er en systematisk metode fejl, som en ekstrapolation kan minimere. Det kan ses ved at resultaterne er meget svingende for de store skridtlængder. Ri
hardson ekstrapolationen er kort beskrevet på appendix [C.](#page-35-0)

Det sidste, der undersøges, er, hvordan systemets totale mekaniske energi ændres over tid. Fysikken fortæller os, at denne størrelse er bevaret, da der kun tages hø jde for konservative kræfter, og at Hamilton funktionen er tidsuafhængig. Da det er en numerisk løsning, kan det ikke forventes, at systemets totale energi er helt konstant, da afrundings og metode fejl ikke kan undgås. Ændringen af systemets totale mekaniske energi kan benyttes som en indikator for hvor stor en fejl, der er i simuleringen. På gur [8](#page-20-1) er systemets totale mekaniske energi (fremover kaldet fejlen) afbilledet som funktion af tiden, for forskellige skridtlængder. På guren skal følgende bemærkes: (1) at fejlen er proportional med den anvendte skridtlængde i fjerde potens og (2) at den største del af fejlen sker

<span id="page-19-2"></span><sup>8</sup> Video 1-5 viser hvad en ændring af slyngposens længde betyder for blidens dynamik og den resulterende skudlængde.

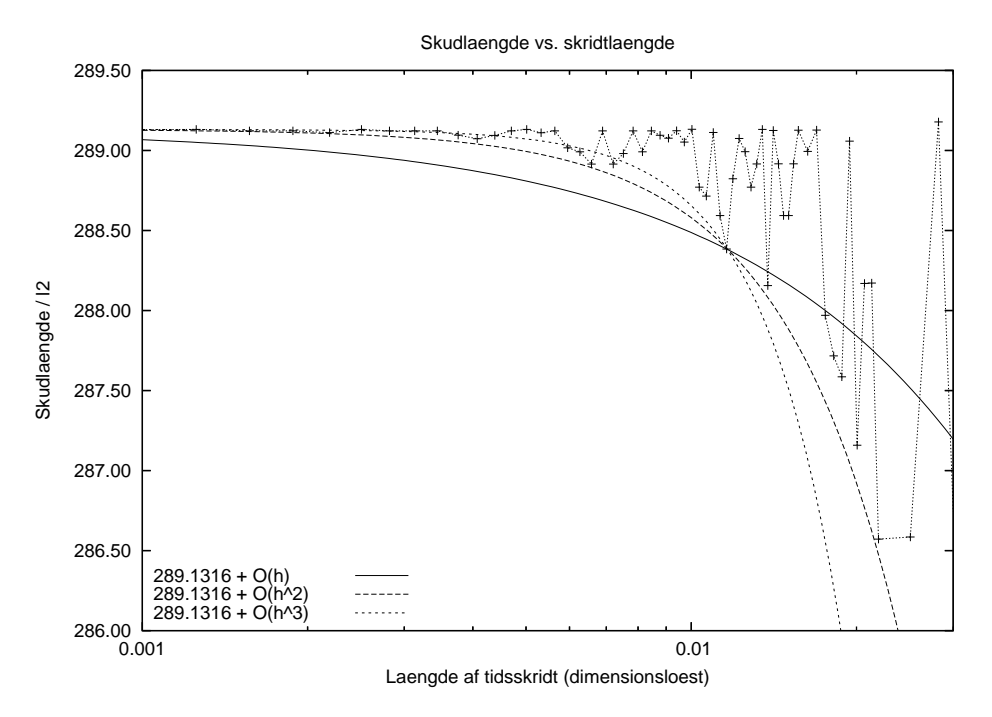

<span id="page-20-0"></span>Figur 7: Il lustration af sammenhængen mel lem den benyttede skridtlængde og den skudlængde der bestemmes. Det ses at fejlen er begrænset af  $O(h^2)$ , og at den benyttede metode derfor er en anden ordens metode.

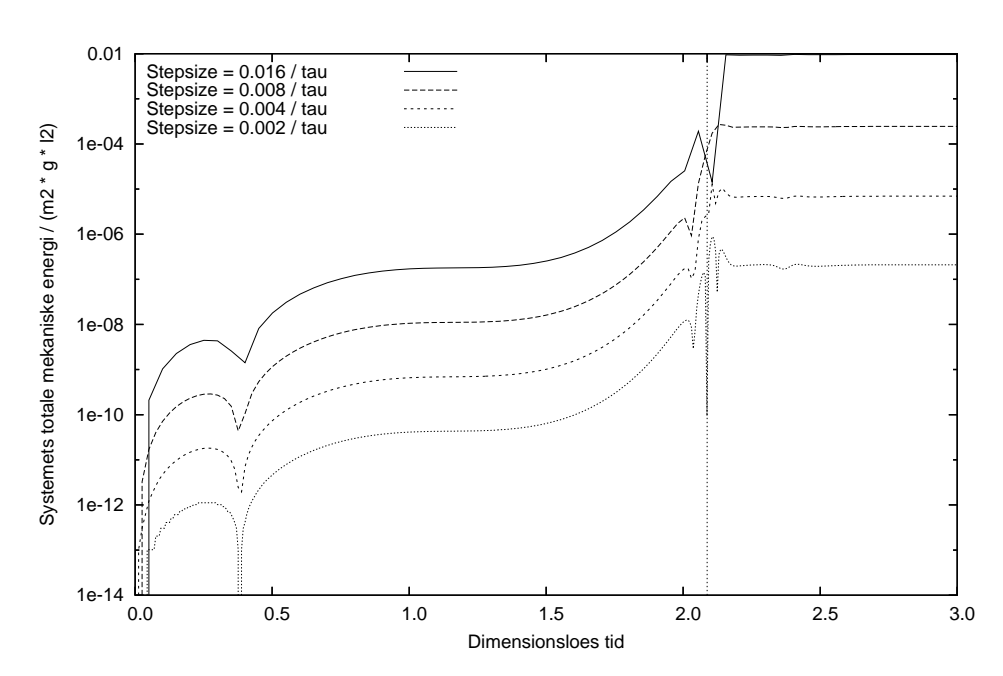

Total energi vs. tid

<span id="page-20-1"></span>Figur 8: Afbildning af den samlede energi i systemet gennem en simulering. De separate kurver svarer til forskellige skridtlængder. To ting skal bemærkes, kurverne for de forskel lige skridtlængder minder rigtig meget om hinanden, og at ændringen i den samlede energi mindskes med a. en faktor 16, når skridtlængden halveres.

på et meget lille tidsrum. (1) er svært at se direkte ud fra grafen, dette er fundet ved at sammenligne fejlen til tiden 1.25 (dimensionsløs tid, se værdier <sup>i</sup> tabel [2\)](#page-21-1), det ses at forholdet mellem fejlen er proportional med  $h^4$ .

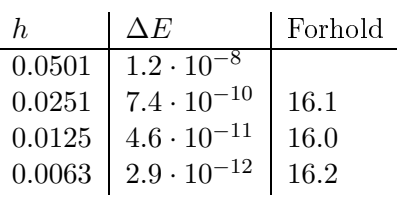

<span id="page-21-1"></span><span id="page-21-0"></span>Table 2: Fejl og længer af tids skridt, til tiden 1.25. Forholdet mellem fejlen for to forskellige skridtlængder er også bergenet.

Ud fra figur [7](#page-20-0) og [8](#page-20-1) kan det ses, at det ikke vil give problemer med de opnåede resultater, hvis der benyttes en skridtlængde, der er mindre end 0.01. Ved en skridtlængde på 0.01 er ændringen i den totale energi af størrelsesordnen  $10^{-5}$ .

Jeg har fundet at: simuleringen virker fysisk rigtig, at kastelængden konvergerer mod en fast værdi, når skridtlængden mindskes og at systemets totale mekaniske energi er så godt som konstant for tilstrækkeligt små skridtlængder. De tre ting gør, at jeg roligt kan stole på resultatet af simuleringen.

### 6.3 Mulige forbedringer

Når man skal simulere noget, er man interesseret i to ting: at fejlen er så lille som muligt og at simulationen bliver færdig inden for en overskuelig tid.

Hvis man ønsker, at fejlen skal være så lille som muligt, kan man bare vælge en tilpas lille skridtlængde, problemet med denne metode er, at når skridtlængden halveres, skal der tages dobbelt så mange skridt og simulationen tager derfor dobbelt så lang tid. Figur [8](#page-20-1) viser at fejlen vokser med forskellig hastighed afhængig af hvor i simuleringen man er. En god afvejning mellem fejl og tid vil så være at benytte store skridtlængder, når fejlen vokser langsomt, og små skidtlængder når fejlen vokser hurtigt.

Ved at skifte Python ud med et oversat sprog som  $C/C++$  eller Fortran, kan køretiden redu
eres med a. en faktor 20. Denne værdi er fundet ved at oversætte et python program (en tidlig udgave af den implementerede simulering) til C++, og derefter sammenligne ydelsen af de to programmer.

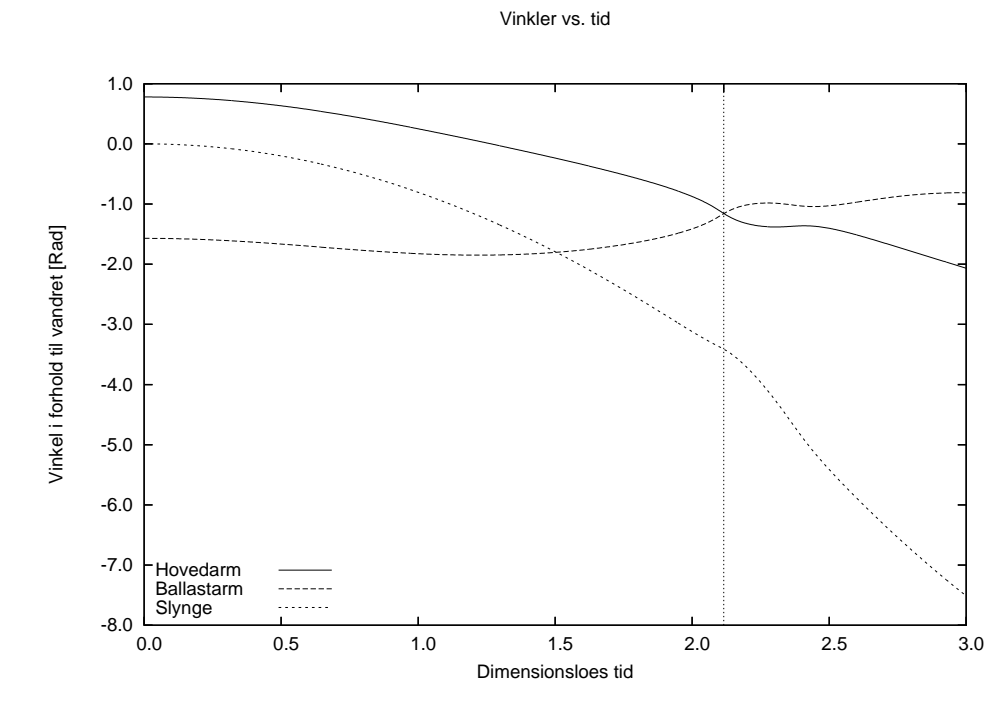

<span id="page-22-0"></span>Figur 9: Afbildning af hvordan vinklerne ændres over tid for den optimerede blide. Tidspunktet for hvornår ballasten begynder at bremse hovedarmens bevægelse, svarer til skæringen mellem grafen for hovedarmen og ballasten. Til dette tidspunkt ligger bal lasten som en direkte forlængelse af hovedarmen, og hovedarmen skal nu til at trække ballasten sidelæns, hvilket koster energi, for at kunne fortsætte sin bevægelse. Dette tidspunkt svarer præcist til tidspunktet for den maksimale skudlængde.

#### $\overline{7}$ 7 Eksperimenter på simuleringen

<span id="page-23-0"></span>Længde 
$$
l_2 = 1m
$$
  
Tid:  $\tau = \sqrt{\frac{l_2}{g}} = 0.3191s$   
Energi:  $\varepsilon = m_2 \cdot g \cdot l_2 = 982J$ 

<span id="page-23-1"></span>Tabel 3: Naturlige længde, tid og energiskalaer for systemet.

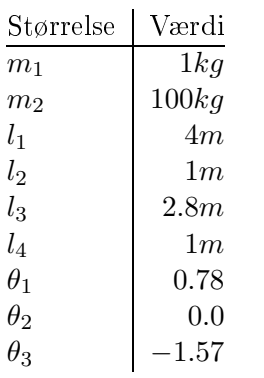

<span id="page-23-2"></span>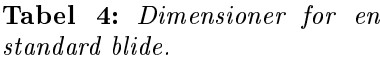

Der er nu implementeret en omputersimulering af vores model af en blide, og opgaven er nu at prøve at forstå / fortolke nogle af de fænomener som simuleringen giver os mulighed for at undersøge. For at gøre figurerne mere generelle er alle de afbillede størrelser dimensionsløse. Den naturlige længde er  $l_2$ , da denne er med til at bestemme tiden for en svingning af hovedarmen og den i systemet tilgængelige energi. De anvendte skalaer er vist i tabel [3.](#page-23-1) I det følgende tager jeg udgangspunkt i en "standard" blide, med dimensioner som angivet i tabel [4.](#page-23-2)

I bilag [B](#page-32-0) er der medtaget ekstra forklaringer til de enkelte figurer.

Det direkte resultat af simuleringen, er hvordan de tre genera-liserede koordinater udvikler sig over tid; dette er vist på figur [9.](#page-22-0) Ud fra figuren er det svært at sige noget om hvor effektiv bliden er til at omdanne beliggenhedsenergi til bevægelsesenergi.

Ud fra simuleringen er det let at hente information om hvor meget energi der er bundet forskellige steder i systemet. Jeg ønsker at undersøge forskellen mellem en godt og en dårligt proportioneret blide, hhv. en standard blide og en standard blide med slyngposen forlænget en meter. For at undersøge hvordan energi-en flyttes rundt i de to systemer, er det på figur [10](#page-24-0) og [11](#page-24-1) vist hvor i systemerne energien er til et givet tidspunkt. Inden affyringen (de lodrette linier), ser man at der bliver frigivet en del potentiel energi fra ballasten, og at denne til dels pla
eres som bevægelsesenergi i ballasten. For begge systemer gælder det, at umiddelbart

inden det er optimalt at slippe pro jektilet, overføres en stor del af ballastens kinetiske energi til pro jektilet (det passer med at ballasten ikke kan falde længere).

For at finde forskellen mellem de to blider er det interessant at se, hvordan den kinetiske energi i projektilet bliver udnyttet til at kaste det fremad. Ud fra det skrå kast kan man opstille en sammenhæng mellem den tilgængelige energi, og den strækning et objekt kan kastes. På figur [12](#page-25-0) og [13,](#page-25-1) er denne approksimering af kastelængden, sammenlignet med den energi systemet aktuelt opnår. For den optimerede blide (figur [12\)](#page-25-0) ses det, at projektilets kinetiske energi bliver udnyttet optimalt omkring skudø jeblikket. Det samme er ikke tilfældet når slyngposen forlænges (figur [13\)](#page-25-1), det ses at den tilgængelige energi udnyttes dårligt. Når man ser simuleringerne som animationer (Video 3 og 4), ses det, at pro jektilet i den optimerede blide har en vinkel i forhold til vandret på a. 45% på det optimale skudtidspunkt, mens den anden blide først rammer denne vinkel, efter at ballasten har begyndt en sidelæns bevægelse og dermed har bundet noget energi.

Det er muligt at estimere blidens virkningsgrad ud fra den opnåede skudlængde. Til det anvendes en black box model af bliden, der er i stand til at flytte al den potentielle energi i ballasten over i pro jektilet som kinetisk energi. Den

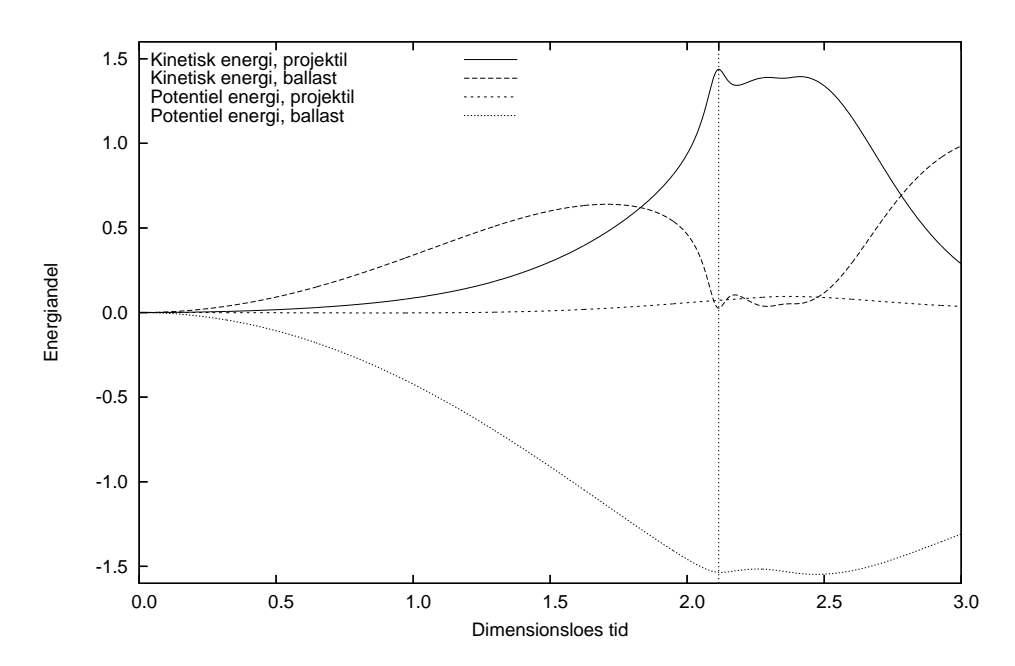

Energi fordeling over tid

<span id="page-24-0"></span>Figur 10: Energi i de forskel lige dele af systemet under ayringen af en optimeret blide. Bemærk hvor lidt kinetisk energi, der er bundet i ballasten, ved tidspunktet hvor projektilet bliver kastet længst (den markerede streg).

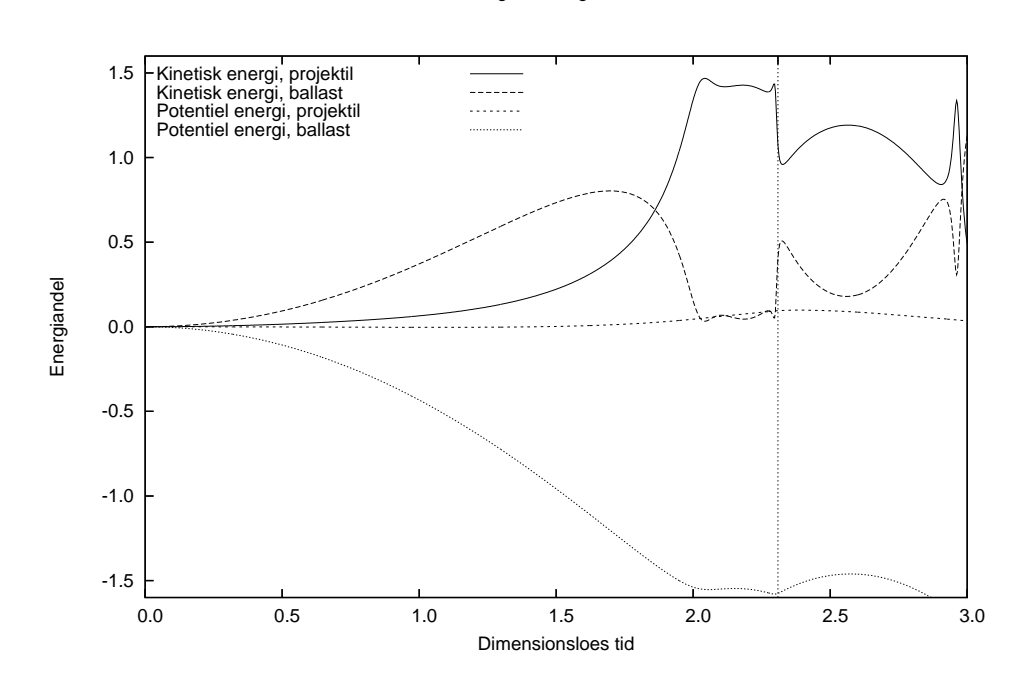

Energi fordeling over tid

<span id="page-24-1"></span>Figur 11: Energi i de forskel lige dele af systemet under ayringen af en blide med en for lang slyngpose. Modsat figur [10,](#page-24-0) er der her en større del energi bundet i ballastens bevægelse, omkring det optimale skudtidspunkt.

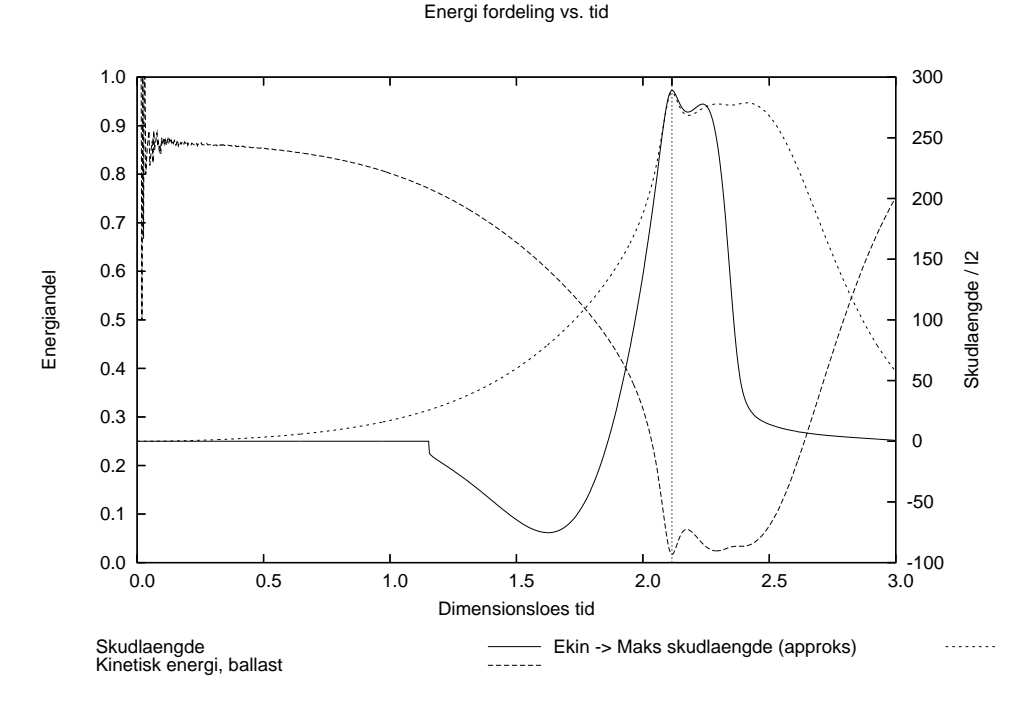

<span id="page-25-0"></span>Figur 12: Lokalisering af energi under en ayring for en optimeret blide. Bemærk at ved det tidspunkt, hvor der vil blive kastet længst, er mindre end 2% af den frigivne potentielle energi bundet som kinetisk energi i ballasten.

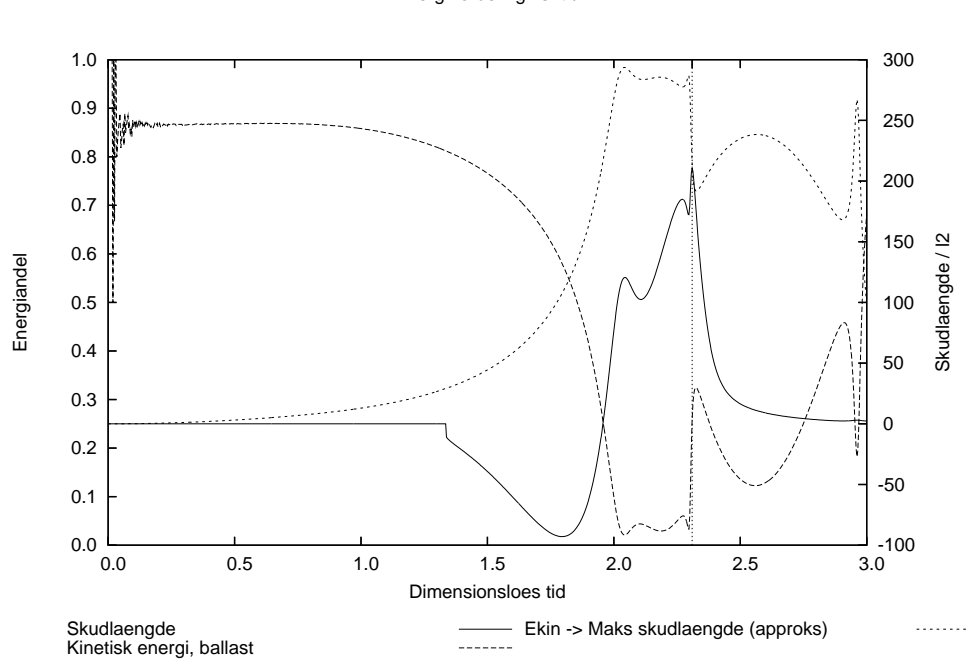

Energi fordeling vs. tid

<span id="page-25-1"></span>Figur 13: Lokalisering af energi under en ayring for en blide med en for lang slyngpose. Bemærk at ved det tidspunkt, hvor der vil blive kastet længst, er omkrin 25% af den frigivne potentielle energi bundet som kinetisk energi i ballasten.

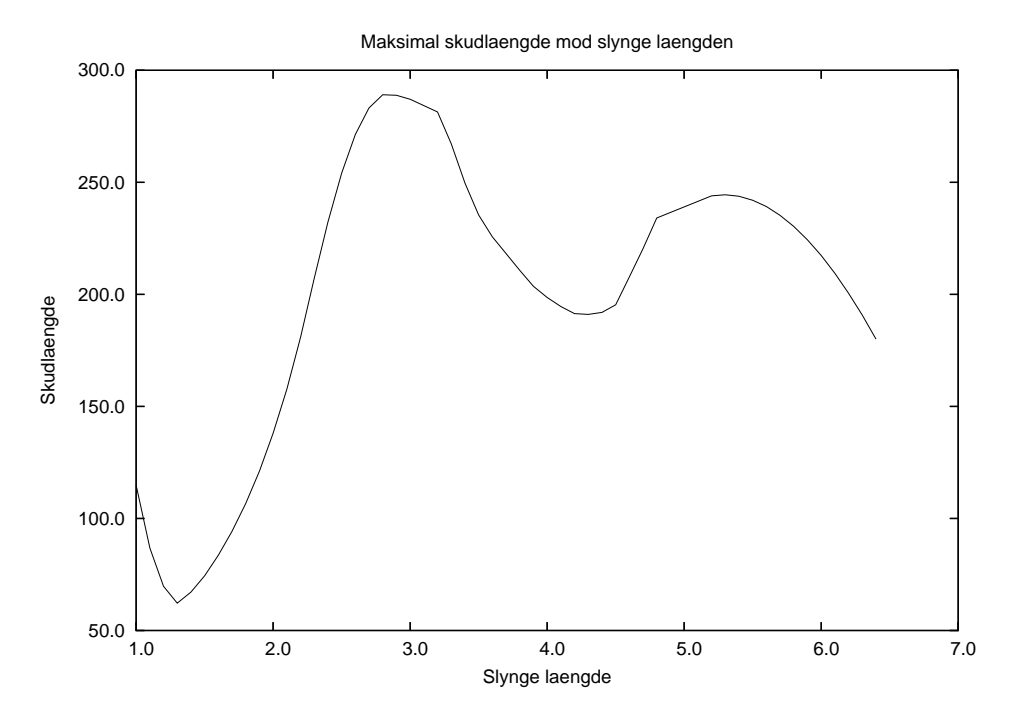

<span id="page-26-0"></span>Figur 14: Maksimal skud længde som funktion af slyngposens længde. Det andet lokale maksima omkring slyngelængde =  $5.2l_2$ , er ikke reel. Det skyldes, at en af model antagelserne (at der altid trækkes i slyngposen) ikke holder, og simuleringen derfor laver en fejl.

maksimalt opnåelige skudlængde, er så givet ved:

$$
R_{\max} = 2 \cdot \frac{m_2}{m_1} \cdot h
$$

hvor h er faldlængden for ballasten. For en standard blide er  $R_{\text{max}}$  givet ved:

$$
R_{\text{max, std}} = 2 \cdot \frac{100kg}{1kg} \cdot \left(1 + \frac{1}{\sqrt{2}}\right) = 341.4m
$$

Virkningsgraderne kan så bestemmes til:

$$
\frac{289.1m}{R_{\text{max, std}}} = 85\%
$$
\n
$$
\frac{210.7m}{R_{\text{max, std}}} = 62\%
$$

Tager man i betragtning hvor enkelt bliden er, er det en meget høj virkningsgrad.

Det skal nu undersøges hvordan længden af slyngposen påvirker den opnåelige skudlængde, på gur [14](#page-26-0) er denne sammenhæng afbilledet. Det ses, at blidens virkningsgrad afhænger kraftigt af slyngposens længde, med et maksimum omkring  $l_3 = 2.8l_2$ . Maksimaet omkring  $l_3 \sim 5.2l_2$  er ikke reelt, da skudlængden er opnået efter at modellen har udvist en ikke fysisk opførsel.

Det sidste jeg vil undersøge er frigørelses mekanismen, se en skitse af denne på gur [15.](#page-27-1) Pro jektilet bliver frigjort, når den ene ende af slyngposen (der er udformet som en løkke) glider af en krog monteret på hovedarmen. Krogen er udformet således, at vinklen mellem slyngposen og hovedarmen skal være over

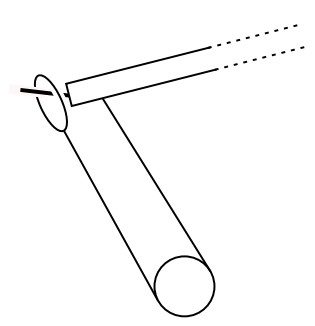

<span id="page-27-1"></span>Figur 15: Skitse af frigørelsesmekanismen til slyngposen. Den ene ende af slyngposen er fastmonteret på hovedarmen, mens den anden ende, der er udformet som en løkke, hænger på en krog. I det projektilet svinges rundt under affyringen, glider løkken af krogen og projektilet frigøres.

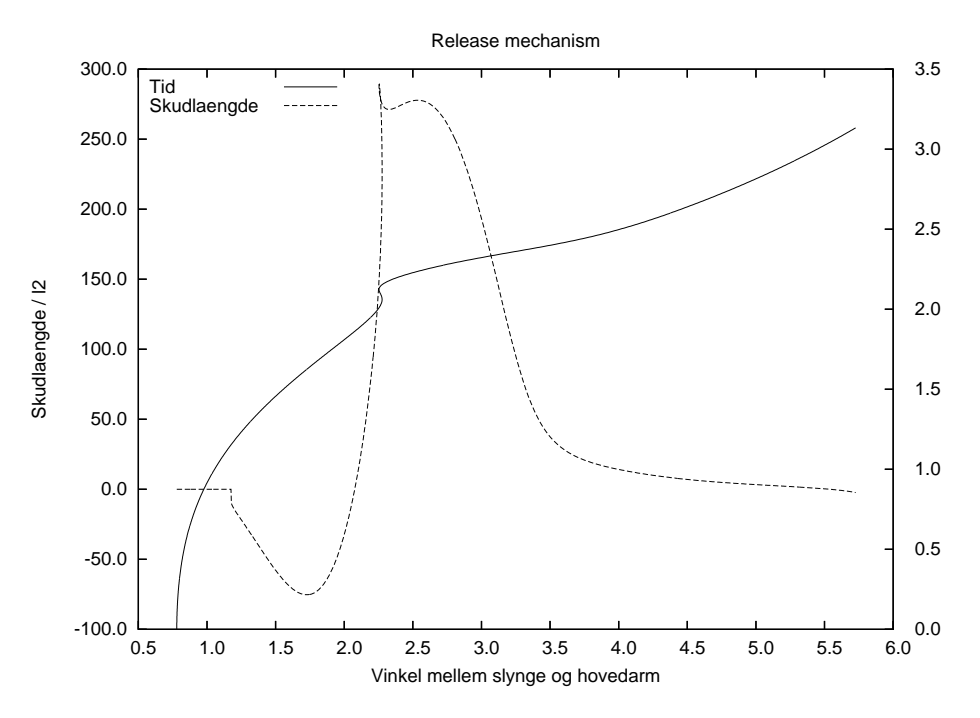

<span id="page-27-0"></span>Figur 16: Undersøgelse af frigørelses mekanismen. Bemærk plateauet omkring vinklen  $= 2.5Rad$ , det er her vi ønsket at slippe projektilet. Ved at benytte løkke og krog metoden  $(vist\ p\aa\ figur\ 15),\ er\ det\ muligt\ at\ ramme\ en\ god\ affyringsvinkel\ hver\ gang.$  $(vist\ p\aa\ figur\ 15),\ er\ det\ muligt\ at\ ramme\ en\ god\ affyringsvinkel\ hver\ gang.$  $(vist\ p\aa\ figur\ 15),\ er\ det\ muligt\ at\ ramme\ en\ god\ affyringsvinkel\ hver\ gang.$ 

en tærskelværdi, inden løkken kan glide af. Jeg ønsker at undersøge hvor præ
ist krogen skal være vinklet, for at opnå en næsten optimal skudlængde. På figur [16,](#page-27-0) er sammenhængen mellem vinklen mellem slyngposen og hovedarmen afbilledet imod den aktuelle skudlængde. Det ses, at der er et plateau omkring en vinkel på 2.5 $Rad$ , hvor bliden kaster mere end  $250l_2$ . Plateauets bredde svarer til ca. 30◦ , hvilket betyder, at det er let at indstille krogen så bliden skyder langt.

#### <span id="page-28-0"></span>8 **Konklusion**

En simpel model af en blide med hængslet ballast er beskrevet. I modellen ses der bort fra friktion og elastiske kræfter.

Vha. dimensionsanalyse, er det undersøgt hvordan skudlængde og optimalt skudtidspunkt skalerer. Hvis alle dimensioner (længder) af bliden øges med en faktor  $\gamma$ :

- øges skudlængden med en faktor  $\gamma$
- $\bullet\,$ øges skudtiden med en faktor $\sqrt{\gamma}$

Der er fundet bevægelsesligninger for modellen vha. Lagrange formalismen. Der er forsøgt at finde en analytisk løsning til bevægelsesligningerne vha. Hamilton-Jacobi metoden, det lykkes ikke, da det ikke er muligt at lave separation af variable på et bestemt udtryk. At Hamilton-Jacobi metoden fejler, udelukker ikke, at der findes en analytisk løsning til bevægelsesligningerne.

Til at sandsynliggøre at der ikke findes en analytisk løsning, benyttes et argument fra beregnelighedsteori. Resultatet er, at hvis der findes en analytisk løsning til blidens bevægelse, kan denne løsning redu
eres til et kaotisk pendul, som sandsynligvis ikke har en analytisk løsning.

Der implementeres en numerisk løsning af de opstillede bevægelsesligninger. Den numeriske løsning er baseret på en fjerde ordens Runge-Kutta metode.

Rigtigheden af den implementerede løsning sandsynliggøres, ved at bestemme metodens orden ud fra de resultater som den numeriske løsning giver. Fejlen i den konstante energi konvergerer som  $O(h^4),$  og fejlen på den maksimale skudlængde konvergerer som  $O(h^2)$ , hvilket i begge tilfælde er som forventet.

Til sidst er det undersøgt hvordan energien flyttes rundt i bliden under en affyring. Her findes det, at for en optimeret blide (med en masseløs hovedarm), er virkningsgraden 85%.

#### <span id="page-29-0"></span>Perspektivering 8.1

Når man sætter sig grundigt ind i et bestemt emne, opdager man mange ting, der også kunne være interessante at undersøge; lige præ
is det har jeg også oplevet i forbindelse med dette pro jekt. Nogle af de ting er gengivet herunder:

- Undersøg hvad forholdet mellem vægten af pro jektilet og ballasten betyder for blidens funktion.
- Undersøg hvor stor en mekanisk belastning de enkelte dele af bliden ud-
- Udvid simuleringen til også at tage hø jde for
	- Masse i hovedarmen
	- Sliske, der holder projektilet oppe under den første del af affyringen
- Find proportionerne af en optimeret blide. Dette problem kan angribes på flere måder, f.eks. vha. en genetisk algoritme.
- Energi overførsel i svingende systemer (f.eks. mellem to koblede penduler). Resultater herfra kan måske give mere indsigt i blidens virkemåde. Se beskrivelse af et simpelt eksperiment her <http://fysikbasen.dk/index.php?page=Vis&id=82>
- Moderne forbedringer af bliden, herunder: "Floating Arm Trebuchet", "scissorjack" og "Arm Slides Over Cam", se mere her [http://www.trebu
het.
om/story.php/fat.html](http://www.trebuchet.com/story.php/fat.html) [http://www.siege-engine.
om/S
issorTreb.shtml](http://www.siege-engine.com/ScissorTreb.shtml) [http://www.siege-engine.
om/BabyASOK.shtml](http://www.siege-engine.com/BabyASOK.shtml)

#### <span id="page-30-0"></span> $\bf{A}$ Programmet

Det udviklede program til simulering af en hængslet blide, er lagt på nettet til fri afbenyttelse, under en såkaldt MIT licens. Denne licens betyder at alle frit kan benytte programmet og arbejde videre på koden, sålænge at koden stadig indeholder (og dermed er underlagt) MIT li
ensen og udviklerens navn.

### <span id="page-30-1"></span>A.1 Krav til systemet

For at den rå simulering kan køre skal der være en python fortolker til rådighed. Ønsker man at se simuleringen som en animation, er en fungerende installation af gnuplot, samt gnuplot.py mødvendig. Programmerne kan hentes fra:

- <http://www.python.org/>
- <http://www.gnuplot.info/>
- [http://gnuplot-py.sour
eforge.net/](http://gnuplot-py.sourceforge.net/)

Selve simulatoren kan hentes fra [http://www.fys.sdu.dk/fysikshow/blide/.](http://www.fys.sdu.dk/fysikshow/blide/)

### <span id="page-30-2"></span>A.2 Hvordan bruges programmet?

Programmet køres via kommando linien, og tager en række parametre. Køres programmet uden ekstra parametre, startes simuleringen med en "standard" blide<sup>10</sup> med en skridtlængde på  $h = 0.00001$ .

```
% python blide.py
  1.000 100.000 4.000 1.000 4.000 1.000
       0.780
               0.000-1.5700.22105 176.84122496297
                                                         1e - 05
```
Den linie med resultater som programmet udskriver, indeholder følgende.

 $m_1$   $m_2$   $l_1$   $l_2$   $l_3$   $l_4$   $\theta_1$   $\theta_2$   $\theta_3$  virkningsgrad skudlængde skridtlængde

hvor "virkningsgrad" er defineret ved forholdet mellem den opnåede skudlængde og det maksimalt opnåelige.

Er man interesseret i at undersøge en bestemt konfiguration  $/$  start stilling mht. hvor langt bliden kan skyde, gøres det med følgende parametre:

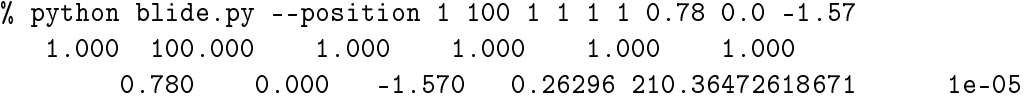

<sup>9</sup> python interfa
e til gnuplot

<span id="page-30-4"></span><span id="page-30-3"></span><sup>&</sup>lt;sup>10</sup>Dimensioner på en standard blide:  $m_1 = 1, m_2 = 100, l_1 = 4, l_2 = 1, l_3 = 4, l_4 = 1,$  $\theta_1 = 0.78, \ \theta_2 = 0.00 \text{ og } \theta_3 = -1.57.$ 

Programmet kan vise hvilke kommandolinie parametre det tager, ved at kalde det på denne måde:

```
% python blide.py --help
usage: blide.py [options]
options:
 -h, --help show this help message and exit
 --gnuplot Toggle gnuplot animations
 --energies Show info on location of kinetic and potential energy
 --position=m1 m2 l1 l2 l3 l4 t1 t2 t3
                      Set initial position of the trebu
het. m1: mass of
                      projectile, m2: mass of counterweight, 11: length fro
                      pivot to sling atta
h, l2: length of xx, l3: length of
                      xx, l4: length of xx, t1: angle of main arm (in
                      radians), t2: angle of xxx (in radians), t3: angle of
                      xxx (in radians)
 --angles Show coordinate values in each iteration.
 --coordinates Show coordinate values in each iteration.
  --impact Show info on impact location.
  --redrawtime=REDRAWTIME
                      Set time between redraws in the animation.
 --steplength=STEPLENGTH
                      Set steplength in seconds.
  --gravitationalacceleration=G
                      Set gravitational acceleration.
  --nosummary Display summary (initial position and found throwing
                      length).
  --reductionfactor=factor
                      Reduce amount of output by factor.
```
På figur [17](#page-31-0) er vist et billede fra simuleringen, med forklaringer til hvad figuren viser.

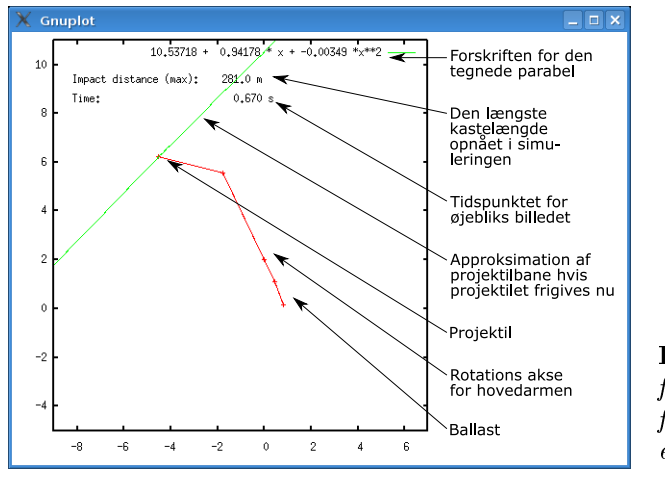

<span id="page-31-0"></span>Figur 17: 17: Skærmbil lede fra animationen, med forklaringer til de viste elementer.

Henrik Skov Midtiby 29

#### <span id="page-32-0"></span>B Uddybende forklaring af figurer

Ofte er der ikke plads til at beskrive medtagne figurer i detaljer, derfor dette bilag, hvor der er plads til længere forklaringer  $/$  flere deta jler i beskrivelsen af en figur. I bilaget er der en oversigt over de enkelte figurer med kommentarer til, hvordan de er lavet, hvad de viser, og hvilke parametre jeg har benyttet til eventuelle simuleringer.

## <span id="page-32-1"></span>B.1 Billede fra en simulering, figur [6](#page-19-1) side [17.](#page-19-1)

Billedet er et ø jebliksbillede fra simulering, omkring et tidspunkt hvor simuleringen ikke stemmer overens med virkeligheden.

## <span id="page-32-2"></span>B.2 Konvergens for den numeriske metode, figur [7](#page-20-0) side [18.](#page-20-0)

Figuren viser sammenhængen mellem den anvendte skridtlængde i simuleringen og den fundne kastelængde. Meningen med figuren var, grafisk, at checke ordenen af den anvendte metode, ved at se hvilken potens-funktion som fejlen gik efter. Det giver problemer, da kurven er meget svingende ved store skridtlængder, og det giver ikke mening at fitte en kurve til denne region.

I stedet har jeg tegnet kurver for en fejl der går som  $O(h)$ ,  $O(h^2)$  hhv.  $O(h^3)$ , de tre kurver er tilpasset sådan at de går mod 289.1 når  $h \to 0$  og, at de går gennem punktet (0.0116; 288.384), der er en af de plottede punkter.

Det ses, at kurven for  $O(h^2)$  virker som en indhylnings-kurve for de fundne resultater, den viser, at fejlen på den bestemte skudlængde er begrænset af  $O(h^2)$ .

Den fundne orden stemmer godt overens med den måde værdien bliver bestemt på. Se på skudlængden som en kontinuert funktion af tiden, vi er interesserede i at finde den maksimale værdi af denne funktion. Det gøres ved at beregne funktionsværdien <sup>i</sup> diskrete punkter med en indbyrdes afstand på h. Ved at vælge tiden for den største beregnede funktionsværdi  $(t_0)$ , ved vi nu, at det rigtige maksimum ligger i intervallet  $[t<sub>0</sub> − h/2; t<sub>0</sub> + h/2]$ , altså fejlen er af samme størrelsesorden som h. Et maksimum af en kontinuert funktion kan approksimeres ved en parabel, entreret omkring maksimaet. Hø jde forskellen fra maksimaet er så proportional med afstanden fra maksimaet (h) i anden, dvs.  $O(h^2)$ .

Data til kurven er lavet med kommandoer i stil med følgende:

```
python blide.py --position 1 100 4 1 2.8 1 .78 .0 -1.57
    --steplength 0.0001
```
### <span id="page-32-3"></span>B.3 Skridtlængde og energi bevarelse, figur [8](#page-20-1) side [18.](#page-20-1)

Figuren viser hvordan systemets samlede energi ændrer sig i forhold til start energien (reelt er det den absolutte ændring af energien, der er afbilledet, det er gjort for at gøre det muligt at benytte en logaritmisk skala).

For en analytisk løsning til bevægelsesligningerne vil kurven være nul, men da en numerisk løsning kun kan være en approksimation, må det forventes, at der er mindre ændringer i den samlede energi.

Det, at den samlede energi ændres er en fejl i det aktuelle system, og denne ændring kan være et mål for hvor stor en fejl, der er i hele simuleringen.

Der er kørt fire simuleringer med forskellige skridtlængder, og på figuren er ændringen i den samlede energi afbilledet i forhold til tidspunktet i simuleringen. Det ses, umiddelbart, at de fire kurver minder rigtig meget om hinanden, der er næsten kun en faktor 16 til forskel mellem to nabo-kurver.

Det bemærkes, at fejlen ikke vokser jævnt med tiden, men at den primært øges i bestemte perioder. Det er denne observation, der ligger bag ideen om at løse sådanne problemer med en variabel skridtlængde.

Data til kurven er lavet med kommandoer med følgende opbygning:

```
python blide.py --position 1 100 4 1 2.8 1 .78 .0 -1.57
--steplength h --energies --nosummary
```
Hvor h udskiftes med den aktuelle skridtlængde.

### <span id="page-33-0"></span>B.4 Vinkler over tid, figur [9](#page-22-0) side [20.](#page-22-0)

Figuren viser hvordan de forskellige vinkler udvikles over tid. Der er en interessant overgang i figuren. Dette er tidspunktet hvor hældningen af hovedarmen og ballastarmen er ens. Inden dette tidspunkt er tyngdens træk i ballasten med til at a

elerere hovedarmen i en roterende bevægelse. Efter tidspunktet begynder hovedarmen at sætte ballasten i en sidelæns bevægelse, hvorved der bindes energi i ballasten og det må forventes at skudlængden vil mindskes. Det markerede tidspunkt, der svarer til det optimale skudtidspunkt, ligger samtidig som den beskrevne overgang.

Data til figuren er lavet med kommandoen:

```
python blide.py --position 1 100 4 1 2.8 1 .78 .0 -1.57
    --steplength 0.0001 --angles --nosummary
```
#### <span id="page-33-1"></span>Energi lokalisering, figur [10](#page-24-0) og figur [11](#page-24-1) side [22.](#page-24-1)  $B.5$

Figurerne viser hvor i systemet energien er lokaliseret til et givet tidspunkt. Ser man på ballastens kinetiske energi, er det tydeligt at ballasten bremses kraftigt op lige inden det optimale skudtidspunkt.

### <span id="page-33-2"></span>B.6 Energi udnyttelse, figur [12](#page-25-0) og figur [13](#page-25-1) side [23.](#page-25-1)

Figurerne viser tre grafer: (1) Andelen af den frigivne potentielle energi, der er bundet som kinetisk energi i ballasten, (2) skudlængde som funktion af tiden. Værdierne bliver kun beregnet når pro jektilbanen vil skære x-aksen og (3) et estimat af en øvre grænse for hvor langt pro jektilet kan kastes, hvis det sendes af sted fra jordoverfladen, i den rigtige retning, med den aktuelle kinetiske energi. Til (2) og (3) ses der bort fra luftmodstand, da pro jektilbanerne antages at være parabelformede.

Figur [12](#page-25-0) viser at al den tilgængelige energi udnyttes på det optimale skudtidspunkt til at sende pro jektilet af sted. Det ses at den opnåede skudlængde overstiger estimatet af hvor langt det er muligt at kaste pro jektilet, det kan forklares ved at projektilet på skudtidspunktet er hævet et stykke over jordoverfladen. Den optimerede blide overfører altså næsten al energien til projektilet, for derefter at slippe det i en (næsten) optimal vinkel. På skudtidspunktet er 2% af den frigivne energi lokaliseret som kinetisk energi i ballasten, mens næsten al den resterende energi kan findes i projektilet.

Figur [13](#page-25-1) viser, at den opnåede skudlængde er væsentligt mindre end på den forrige gur. Det skyldes, at pro jektilet er bagud i bevægelsen, da en optimal skudlængde først opnås efter, det tidspunkt hvor, ballasten er begyndt at bremse hovedarmen. Den ikke optimerede blide er i stand til at flytte hovedparten af den frigivne energi over i projektilet, men er ikke i stand til at udnytte denne mængde energi optimalt.

Data til figur [12](#page-25-0) er lavet med kommandoen:

```
python blide.py --position 1 100 4 1 2.8 1 .78 .0 -1.57
    --steplength 0.001 --energies --angles --impact --nosummary
```
Data til figur [13](#page-25-1) er lavet med kommandoen:

```
python blide.py --position 1 100 4 1 3.8 1 .78 .0 -1.57
    --steplength 0.001 --energies --angles --impact --nosummary
```
#### <span id="page-34-0"></span> $B.7$ Skudlængde og slyngposens længde figur [14](#page-26-0) side [24.](#page-26-0)

Figuren afbilleder sammenhængen mellem slyngposens længde og den maksimale skudlængde. Det ses, at blidens virkningsgrad afhænger kraftigt af slyngposens længde, med et maksimum omkring  $l_3 = 2.8l_2$ . Maksimaet omkring  $l_3 \sim 5.2l_2$ er ikke reelt, da skudlængden er opnået efter, at slyngposen burde være krøllet sammen (forkert antagelse under modelleringen, der i enkelte tilfælde giver modellen en forkert opførsel.).

Data til figuren er lavet med kommandoer af typen:

```
python blide.py --position 1 100 4 1 l3 1 .78 .0 -1.57
    --steplength 0.001 --energies --angles --impact --nosummary
```
Hvor l3 er udskiftet med den skudlængde der nu prøves med.

### <span id="page-34-1"></span>B.8 Frigørelses mekanismen, figur [16](#page-27-0) side [25.](#page-27-0)

På figuren er skudlængden afbilledet mod vinklen mellem hovedarmen og slyngposen. Det ses, at skudlængden har et hø jt niveau <sup>i</sup> intervallet [2.2 : 2.7], hvilket .<br>svarer til et spænd på næsten 30°. Det er altså let, at indstille bliden til at skyde langt, da slyngen har "lang" tid til at slippe krogen.

Data til figuren er lavet med kommandoen:

```
python blide.py --position 1 100 4 1 2.8 1 .78 .0 -1.57
    --steplength 0.001 --energies --angles --impact --nosummary
```
#### <span id="page-35-0"></span> $\mathbf C$ Richardson ekstrapolation

Richardson ekstrapolation [\[Christiansen\(1999\),](#page-45-7) side 102] kan benyttes, når man skal undersøge resultatet af en numerisk metode, der afhænger af en variabel skridtlængde. Metoden antager, at resultatet af den numeriske metode kan skrives som en funktion af skridtlængden. Denne funktion taylorudvikles omkring  $x = 0$ , og man har så (Alle eksponenterne er større end nul:  $\alpha_i > 0$ ):

$$
A(x) \approx a_0 + a_1 x^{\alpha_1} + a_2 x^{\alpha_2} + a_5 x^{\alpha_3} + \dots
$$

Det, vi egentligt er interesserede i, er værdien af  $A(x)$ , når  $x \to 0$ , dvs. værdien  $a_0$ . Metodens orden er den mindste værdi af  $\alpha_i$ . Ser man bort fra de hø jere ordens led (der for små h værdier er forsvindende), kan følgende relation mellem resultatet fra tre forskellige skridtlængder  $(h, \beta h$  og  $\beta^2 h)$  og metodens orden  $\alpha_1$  bestemmes:

$$
\frac{A(\beta^2 h) - A(\beta h)}{A(h) - A(\beta h)} \simeq \frac{(\beta^2 h)^{\alpha_1} - (\beta h)^{\alpha_1}}{(\beta h)^{\alpha_1} - h^{\alpha_1}} = \frac{\beta^{2\alpha_1} - \beta^{\alpha_1}}{\beta^{\alpha_1} - 1} = \beta^{\alpha_1}
$$
(C.1)

Givet to resultater opnået med forskellige skridtlængder og viden om en metodes orden, er det muligt at fjerne det mest betydende fejlled  $(a_1)$  og derved forbedre resultatet ganske væsentligt. For at det er muligt at ekstrapolere, skal fejlen fra den laveste orden være dominerende (dvs. at  $|a_1h^{\alpha_1}| >> |a_2h^{\alpha_2}|$ ), hvilket kan opnås ved at benytte tilstrækkeligt små skridtlængder. Der ekstrapoleres ved at beregne værdien af følgende udtryk:

$$
A(h) - \frac{A(\beta h) - A(h)}{\beta^{\alpha_1} - 1} = a_0 + a_1 h^{\alpha_1} - \frac{a_1(\beta h)^{\alpha_1} - a_1 h^{\alpha_1}}{\beta^{\alpha_1} - 1} - \frac{a_2(\beta h)^{\alpha_2} - a_2 h^{\alpha_2}}{\beta^{\alpha_1} - 1}
$$

$$
= a_0 + a_1 h^{\alpha_1} - a_1 h^{\alpha_1} \frac{\beta^{\alpha_1} - 1}{\beta^{\alpha_1} - 1} - a_2 h^{\alpha_2} \frac{\beta^{\alpha_2} - 1}{\beta^{\alpha_1} - 1}
$$

$$
= a_0 - a_2 h^{\alpha_2} \frac{\beta^{\alpha_2} - 1}{\beta^{\alpha_1} - 1} \tag{C.2}
$$

Kender man værdierne  $A(\beta h)$  og  $A(h)$ , samt metodens orden  $\alpha_1$ , er ekstrapolationen til  $A(0)$  givet ved:

$$
A(0) \simeq A(h) - \frac{A(\beta h) - A(h)}{\beta^{\alpha_1} - 1}
$$
\n(C.3)

Ideen med Ri
hardson ekstrapolation er, at man kan fjerne leddet med den mindste eksponent, ved at sammenligne nogle resultater med forskellige skridtlængder. Når fejlleddet med den mindste eksponent fjernes, øges metodens orden til den næstmindste værdi af  $\alpha_i$ .

#### <span id="page-36-1"></span><span id="page-36-0"></span>D Hamilton–Jacobi ligningen i en nøddeskal

### D.1 Ligning

Hamilton-funktionen for det mekaniske system betegnes:

$$
H = H(q_1, \ldots, q_s, p_1, \ldots, p_s, t)
$$

Virkningsfunktionen (a
tion) betegnes:

 $S = S(q_1, \ldots, q_s, t)$ 

Der gælder:

$$
\frac{\partial S}{\partial t} = -H, \qquad \qquad \frac{\partial S}{\partial q_i} = p_i, \qquad i = 1, \dots, s
$$

Heraf fås straks Hamilton-Jacobi (HJ) ligningen:

$$
\frac{\partial S}{\partial t}(q_1,\ldots,q_s,t) + H(q_1,\ldots,q_s,\frac{\partial S}{\partial q_1},\ldots,\frac{\partial S}{\partial q_s},t) = 0
$$

#### <span id="page-36-2"></span> $D.2$ Hamilton-Jacobi metoden

Find en løsning til HJ ligningen på formen:

<span id="page-36-4"></span>
$$
S = F(q_1, \dots, q_s, t, \alpha_1, \dots, \alpha_s) + A
$$
\n(D.1)

hvor  $\alpha_1, \ldots, \alpha_s$  og A er arbitrære konstanter. Ved brug af kanoniske transformationer vises det at:

$$
\frac{\partial S}{\partial \alpha_1} \qquad \frac{\partial S}{\partial \alpha_2} \qquad \dots \qquad \frac{\partial S}{\partial \alpha_s}
$$

er bevarede størrelser. Dvs. de  $s$  ligninger,  $\frac{\partial S}{\partial \alpha_i} = \beta_i$ , hvor  $\beta_i$  sammen med  $\alpha_i$  er arbitrære konstanter, giver den generelle løsning til bevægelsesproblemet.

### <span id="page-36-3"></span>D.3 Separation af variable

I mange vigtige tilfælde kan man finde en løsning [\(D.1\)](#page-36-4) med følgende metode:

Antag at en af koordinaterne, f.eks. q1, kun optræder <sup>i</sup> HJ ligningen <sup>i</sup> en kombination  $f\left(q_1, \frac{\partial S}{\partial q_1}\right)$  $\left(\frac{\partial S}{\partial q_1}\right)$  der ikke indolverer tiden  $t,$  de andre koordinater  $q_2, \ldots, q_s$ samt de afledede  $\frac{\partial S}{\partial q_2}, \ldots \frac{\partial S}{\partial q_s}$  $\partial q_s$ . Dvs. Ho ligningen har den generelle form.

<span id="page-36-5"></span>
$$
G\left(q_2,\ldots,q_s,\frac{\partial S}{\partial q_2},\ldots,\frac{\partial S}{\partial q_s},t,f\left(q_1,\frac{\partial S}{\partial q_1}\right)\right) = 0
$$
 (D.2)

hvor G er en eller anden funktion.

Vi kan nu straks indføre en arbitrær konstant  $\alpha_1$  ved:

<span id="page-36-6"></span>
$$
f\left(q_1, \frac{\partial S}{\partial q_1}\right) = \alpha_1 \tag{D.3}
$$

og antage en løsning til HJ ligningen på formen:

$$
S(q_1, \ldots, q_s, t) = S_1(q_1) + S'(q_2, \ldots, q_s, t)
$$

Indsættes dette i [\(D.2\)](#page-36-5) fås

$$
G\left(q_2,\ldots,q_s,\frac{\partial S'}{\partial q_2},\ldots,\frac{\partial S'}{\partial q_s},t,\alpha_1\right)=0
$$

Dvs. en "ny" HJ ligning med en variabel mindre og hvori der indgår den arbitrære konstant  $\alpha_1$ .

Hvis vi kan fortsætte på denne måde kan en løsning på formel [\(D.1\)](#page-36-4) findes og bevægelsesproblemet løses generelt. Bemærk at [\(D.3\)](#page-36-6) er en bevarelses lov.

### <span id="page-37-0"></span>D.4 Cykliske variable

Antag at en generaliseret koordinat, f.eks.  $q_1$ , ikke optræder eksplicit i Hamiltonfunktionen, dvs.:

$$
H = H(q_2, \ldots, q_s, p_1, \ldots, p_s, t)
$$

HJ ligningen får her formen:

$$
\frac{\partial S}{\partial t} + H\left(q_2, \dots, q_s, \frac{\partial S}{\partial q_1}, \dots, \frac{\partial S}{\partial q_s}, t\right) = 0
$$

Her reducerer funktionen  $f\left(q_1, \frac{\partial S}{\partial q_1}\right)$  $\frac{\partial S}{\partial q_1}$ ) til  $\frac{\partial S}{\partial q_1}$ . Vi skriver derfor:

$$
\frac{\partial S}{\partial q_1} = \alpha_1, \qquad S = S_1(q_1) + S'(q_2, \dots, q_s, t)
$$

Som straks giver:

$$
\frac{\partial S}{\partial q_1} = \frac{dS_1}{dq_1} = \alpha_1
$$

og dette medfører:

$$
S_1(q_1)=\alpha_1\cdot q_1
$$

samt den "nye" HJ ligning for funktionen  $S'(q_2,\ldots,q_s,t)$ :

$$
\frac{\partial S'}{\partial t} + H\left(q_2, \dots, q_s, \frac{\partial S'}{\partial q_2}, \dots, \frac{\partial S'}{\partial q_s}, t\right) = 0
$$

Bemærk at  $\frac{\partial S}{\partial q_1} = p_1$ , så  $p_1 = \alpha_1$  er bevaret og  $S$  har formen:

$$
S=p_1\cdot q_1+S'(q_2,\ldots,q_s,t)
$$

Et vigtigt special tilfælde forekommer når tiden  $t$  ikke indgår eksplicit i Hamilton funktionen. Her kan vi straks skrive:

$$
\frac{\partial S}{\partial t} = -H = -E, \qquad S = S_t(t) + S'(q_1, \dots, q_s)
$$

∂S

hvor $\boldsymbol{E}$ er en arbitrær konstant (energien). Dette giver straks:

$$
\frac{\partial S}{\partial t} = \frac{dS_t}{dt} = -E \qquad S_t(t) = -E \cdot t
$$

samt den "nye" HJ ligning for funktionen  $S'(q_1, \ldots, q_s)$ :

$$
-E + H\left(q_1, \ldots, q_2, \frac{\partial S}{\partial q_1}, \ldots, \frac{\partial S}{\partial q_s}\right) = 0
$$

#### $\mathbf{E}$ E Programkoden

```
\ddot{a} \ddot{a} \ddot{r} \ddot{r} \ddot{r} \ddot{r} \ddot{r} \ddot{r} \ddot{r} \ddot{r} \ddot{r} \ddot{r} \ddot{r} \ddot{r} \ddot{r} \ddot{r} \ddot{r} \ddot{r} \ddot{r} \ddot{r} \ddot{r} \ddot{r} \ddot{r} \ddot{r} \ddot{\overline{3}5 # Institution: University of Southern Denmark<br># Last changed: 2006−05−31
 \overline{7}' ' '
9 The _MIT_License
11 Copyright (c) 2006 Henrik Skov Midtiby
13obtaining a copy of this software and associated documentation files<br>15 (the "Software"), to deal in the Software without restriction,<br>including without limitation the rights to use, copy, modify, merge<br>publish, distribute
19 subject, to the following conditions:
in cluded in all copies or substantial portions of the Software.
THE_SOFTWARE_IS_PROVIDED_"AS_IS",_WITHOUT_WARRANTY_OF_ANY_KIND,<br>25 EXPRESS_OR_IMPLIED,_INCLUDING_BUT_NOT_LIMITED_TO_THE_WARRANTIES_OF<br>MERCHANTABILITY,_FITNESS_FOR_A_PARTICULAR_PURPOSE_AND<br>27 NONINFRINGEMENT ._IN_NO_EVENT_S
29 ACTION OF CONTRACT, TORT OR OTHERWISE, ARISING FROM, OUT OF OR IN CONNECTION WITH THE SOFTWARE OR THE USE OR OTHER DEALINGS IN THE
2931 SOFTWARE .
       ' ' '
^{33}35
35 class Blide:<br>def __init__(self):<br>37 # Define standard proportions of the trebuchet.
37
39
39 se l f . l 1 = 4<br>s e l f . l 2 = 1
41 \begin{array}{rcl} s \, e \, 1f \, . \, 13 & = & 4 \\ s \, e \, 1f \, . \, 14 & = & 1 \end{array}s e l f \overline{14}43# Masses (in kilograms)45
                      \# \; Pro\, jet\, file \;self.m1 = 1\begin{array}{rcl} 47 & \# & B \; all \; as \; t \\ \mathrm{s} \; \mathrm{e} \; \mathrm{1f} \; . \; \mathrm{m2} \; = \; 1 \; 0 \, 0 \end{array}49
                     # Default starting conditions for the simulation
5153 self.thetalc = 0.78<br>53 self.theta2c = 0.00
53
                      self. the ta3c = -1.5755
                     # Generalized velocities
57
s \, \text{e} \, 1 \, \text{f} . the ta 2 \, \text{v} \; = \; 0 \, . \, 059
                      self.theta3v = 0.061 # Generalized accelerations
                     se lf. the tala = 0.0<br>se lf. the tala = 0.0self. the ta 3a = 0.0# Time step length
67 self.timestep = timestepInit<br>self.time = 0
                      self. maxLength = 0s e l f . maxLength T e or etic = 4 * s e l f . m2 / s e l f . m1 \setminus 71 * ( sel f . l 2 + s e l f . l 4 )
73 \# \text{ Various}s e l f . l a s t T im e P l o t t e t = 0
75 s e l f . 
 o u n t e r = 0
s e l f . e p o t p r o j e 
 t i l e r e f = " no t d e f i n e d "
77 s e l f . e p o t 
 o u n t e r w e i g h t r e f = " no t d e f i n e d "
79
# equations (velocities and accelerations).<br>
def calcAccelerations (self, m1, m2, 11, 12, 13, 14, t1c, t2c, t3c, t1v, t2v, t3v):<br>
# This is pure magic found by using the lagrange formalism<br>
# It is explained in the pape
```

```
+ m1 * 11 * 13 * t2v**2 * math sin(t1c - t2c)<br>
- m2 * 12 * 14 * t3v**2 * math sin(t1c - t3c)<br>
91 val f = 13 <br>
89 val f = 13 <br>
89 val f = 13 <br>
89 val f = 13 <br>
89 val f = 13 <br>
89 val f = 13 <br>
89 val f = 13 <br>
89 val f = 13 <br>
89 val f = 13 <br>
89 val f = 1
  91
  \begin{array}{rcl} \text{valg} & = & - \text{g} * \text{ math } \cos (t2c) \ \setminus & \\ & = & 11 * t1v * * 2 * \text{ math } \sin (t1c - t2c) \end{array}v \text{ all } = 12 * \text{ math } \cos(t1c - t3c)<br>
v \text{ all } = 14\begin{array}{rcl} \text{valid} & = & - \text{g} * \text{ math} \cdot \cos(13\text{c}) \\ & & + 12 * \text{ t1v} * 2 * \text{ math} \cdot \sin(11\text{c} - 13\text{c}) \end{array}101 \qquad \begin{array}{c} \text{if } 1a = (-\text{valb } \ast \text{ valg } \ast \text{ vali } - \text{valc } \ast \text{ valf } \ast \text{ valj } + \text{vald } \ast \text{ valf } \ast \text{ vali } ) \ \backslash \\ \text{ } \left( \text{vala } \ast \text{valf } \ast \text{vali } - \text{valb } \ast \text{vale } \ast \text{vali } - \text{valc } \ast \text{valf } \ast \text{valh} \right) \\ \text{if } 2a = (\text{valb} \ast \text{valg} \ast \text{valf } + \text{valc} \ast \text{valreturn (t1v, t2v, t3v, t1a, t2a, t3a)109
 \begin{tabular}{llllll} $\# \ \textit{Take one step with the fourth order Runge-Kutta method.}\\ 111 & $\# \ \textit{The method is described on withipedia}\\ \# \ \textit{http://en.wikipedia.org/wiki/Runge-kutta}\\ 113 & $\det$ \ \textit{updateVelociitiesAndPositions(self)}. \end{tabular}115 \overline{t} s = \text{self. time}115
 s elf.ml, s elf.m2, s elf.l1, s elf.l2, s elf.l3, s elf.l4,<br>119 s elf.theta1c,
 \begin{array}{ccc} 121 & \text{se} & \text{else} \end{array}121s e l f. the t a 2 v,<br>s e l f. the t a 2 v,<br>s e l f. the t a 3 v)
1.95k2 = self.calcAccelerations (
1.97129 self. theta1c + 0.5 * ts * k1[0],<br>self. theta2c + 0.5 * ts * k1[1],<br>self. theta3c + 0.5 * ts * k1[2],<br>self. theta1v + 0.5 * ts * k1[3],<br>self. theta2v + 0.5 * ts * k1[4].
133 self.theta3v + 0.5 * ts * k1 [5]k3 = self, calculate According to the equation of135
 self.ml, self.m2, self.l1, self.l2, self.l3, self.l4,<br>137 self.theta1c + 0.5 * ts * k2[0],<br>self.theta2c + 0.5 * ts * k2[1].
 139 self.theta3c + 0.5 * ts * k2[2],<br>self.theta1v + 0.5 * ts * k2[3],<br>self.theta3v + 0.5 * ts * k2[4],<br>self.theta3v + 0.5 * ts * k2[5])
143
                          k4 = self. calcAccelerations (145
 self. thetalc + ts * k3[0],<br>self. thetalc + ts * k3[0],<br>self. theta2c + ts * k3[1],<br>self. theta3c + ts * k3[2].
 149 self.thetalv + ts ∗k3[3],<br>self.theta2v + ts ∗k3[4],<br>151 self.theta3v + ts ∗k3[5])
 s if the talc = self the talc + ts / 6 * (k1[0] + 2 * k2[0] + 2 * k3[0] + k4[0])<br>self the talc = self the talc + ts / 6 * (k1[1] + 2 * k2[1] + 2 * k3[1] + k4[1])
 157 self. theta3c = self. theta3c + ts \begin{array}{r} 6 * (k1 \, [2] + 2 * k2 \, [2] + 2 * k3 \, [2] + k4 \, [2] ) \end{array}<br>157 self. theta1v = self. theta1v + ts \begin{array}{r} 6 * (k1 \, [3] + 2 * k2 \, [3] + 2 * k3 \, [3] + k4 \, [3] ) \end{array}<br>159 self. theta2v = sel
                           self.time = self.time + ts161
 163 def step (self):<br>self.updateVelocitiesAndPositions()
165
 167 # If the animation is requested update the plot if appropiate.<br>definit Position (self):
169 Self last Time Plottet
171The end of the main beam connected to the projectile.<br>
\# The y-coordinate is raised by 12 + 14.<br>
\frac{175}{20882} = -8e1f.11 * \text{math.} \sin(se1f. \text{theta1}) + sef1.12 + sef1.14177 # The y-coordinate is raised by 12 + 14.
```
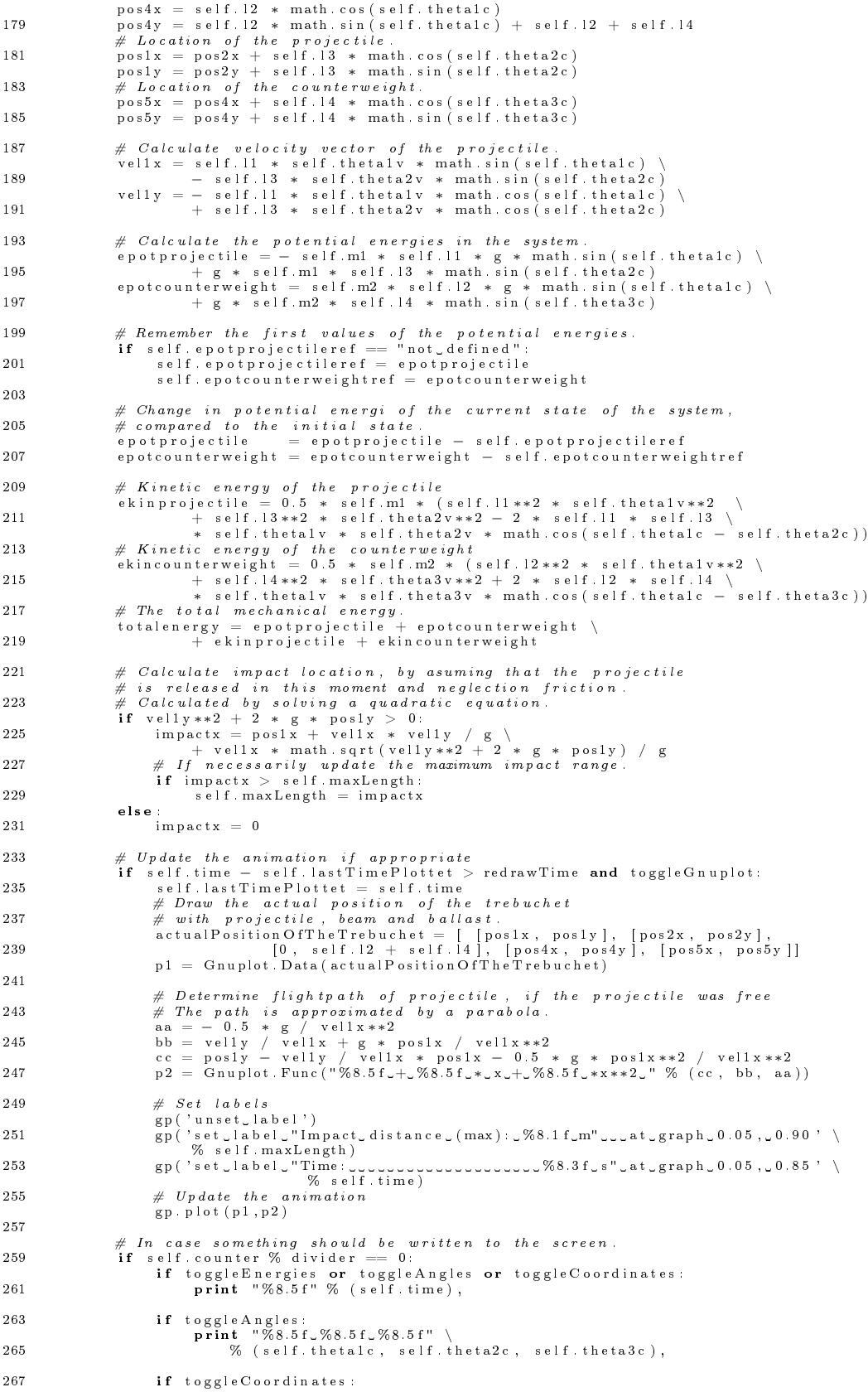

```
print "%8.5 f \sqrt{88.5} f \sqrt{8.8.5} f \sqrt{8.8.5} f \sqrt{8.8.5} f \sqrt{8.8.5} f \sqrt{8.8.5} f \sqrt{8.8.5} f \sqrt{8.8.5} f \sqrt{8.8.5} f \sqrt{8.8.5} f \sqrt{8.8.5} f \sqrt{8.8.5} f \sqrt{8.8.5} f \sqrt{8.8.5} f \sqrt{8.8.5} f 
269 % (pos2x, pos2y, pos1x, pos4y, pos4y, pos5x, pos5y),
271
                                         if toggleEnergies
 271 i f t o g g l e E n e r g i e s :
p r in t "%8 .1 f %8 .1 f %8 .1 f %8 .1 f %14 .10 f " % ( e p o t p r o j e 
 t i l e ,
273 e p o t 
 o u n t e rw e i g h t , e k i n p r o j e 
 t i l e , e k i n 
 o u n t e rw e i g h t , t o t a l e n e r g y ) ,
 \frac{1}{2} \frac{1}{2} \frac{1}{2} \frac{1}{2} \frac{1}{2} \frac{1}{2} \frac{1}{2} \frac{1}{2} \frac{1}{2} \frac{1}{2} \frac{1}{2} \frac{1}{2} \frac{1}{2} \frac{1}{2} \frac{1}{2} \frac{1}{2} \frac{1}{2} \frac{1}{2} \frac{1}{2} \frac{1}{2} \frac{1}{2} \frac{1}{2} if toggleEnergies or toggleAngles or toggleCoordinates:
 \begin{array}{r}\n \text{self. counter} \\
 +\n \end{array}281
 alef parameterString (self):<br>
return "%8.3f_%8.3f_%8.3f_%8.3f_%8.3f_%8.3f_%8.3f_%8.3f_%8.3f_%8.3f_%8.3f_%8.3f_%8.3f_%8.3f_%8.3f_%8.3f_%8.3f_<br>
9% (self.ml, self.ll, self.ll, self.ll, self.ll, self.ll, self.ll, self.ll, \<br>
s
285
                    \texttt{def} \texttt{ printColumnInformation} (self):
 \frac{1}{2} is the government of the state of the state of \frac{1}{2} of \frac{1}{2} in t \frac{1}{2} %s " % ("Time"),
291
 i f t o g g l e A n g l e s :
293 p r in t "%8s %8s %8s " % ( "Theta1 " , " Theta2 " , " Theta3 " ) ,
                               if toggle Coordinates:
295
297
 p r in the second of the second of the second of the second of the second of the second of the second of the s<br>297 % ( " pos2x " , " pos2y " , " pos1x " , " pos1y " , " pos4x " , " pos4y " , " pos5x " , " pos5y " ) ,
299 if toggleEnergies:
 p r in t "%8s %8s %8s %8s %8s " \
301 % ( " Pot p ro " , " Pot 
ou " , "Kin p ro " , "Kin 
ou " , "Tot E" ) ,
301
 \frac{1}{2} if \frac{1}{2} \frac{1}{2} \frac{1}{2} \frac{1}{2} \frac{1}{2} \frac{1}{2} \frac{1}{2} \frac{1}{2} \frac{1}{2} \frac{1}{2} \frac{1}{2} \frac{1}{2} \frac{1}{2} \frac{1}{2} \frac{1}{2} \frac{1}{2} \frac{1}{2} \frac{1}{2} \frac{1}{2} \frac{1}{2} \frac{1}{2}305307
 i f t o g g l e E n e r g i e s or t o g g l e A n g l e s or t o g g l e C o o r d i n a t e s :
307 p r in t
309
311311 def print Summary (self, s):<br>
print "%s_%9.5 f_%15.11 f_%10.6g" \<br>
313 % (s, self. maxLength / self. maxLength Teoretic, \<br>
self. maxLength, timesteplnit)
313
315
          # The actual code
317
 319 from optparse import OptionParser
 321 import sys
 \# disable the functionality.
325 try:
 327 import Gnuplot PlotItems<br>
import Gnuplot funcutils
329 ex
ept :
                    pass
331
 # De f ine o p t i on pa r se r , i n s p i r e d by t u t o r i a l on
333 # h t t p : / / do
s . py thon . o rg / l i b / op tpa r se −t u t o r i a l . h tm l
u s a g e = " u s a g e : %p r o g [ o p t i o n s ℄ a r g 1 a r g 2 "
335 p a r s e r = O p t i o nP a r s e r ( )
p a r s e r . add_op t ion ( "−−g n u p l o t " ,
337 a 
 t i o n=" s t o r e_ t r u e " ,
d e f a u l t=F a l s e ,
339 d e s t=" g n u p l o t " ,
h e l p=" T o g g l e g n u p l o t a n im a t i o n s " )
341 p a r s e r . add_op t ion ( "−−e n e r g i e s " ,
a 
 t i o n=" s t o r e_ t r u e " ,
343 d e f a u l t=F a l s e ,
335
337
330
343
 \begin{array}{ll} \textbf{345} & \textbf{help="Show\_info\_on\_location\_of\_kinetic\_and\_potential\_energy.^{\text{''}}}) \\ \textbf{parse} & \textbf{after} \textbf{add\_option} ({}^{\text{''}} \text{—position}^{\text{''}}, \\ \textbf{347} & \textbf{type="float"}}, \textbf{98} \textbf{args=9}, \textbf{dest=" position"}^{\text{''}}, \\ & \textbf{848} & \textbf{key="most}^{\text{''}} \textbf{S1} & \textbf{11\_12\_13\_14\_11\_12\_13\_14\_15\_12\_13\_14\_15\_15\_15\_1345
347
349
351
 "11: \text{length}, from pivot, to sling attach, '' \setminus353
 355 " 13 : \text{length of } x, \text{...} \"<br>355 " 14 : \text{length of } x, \text{...} \"<br>" t 1 : \text{angle of } x, \text{...} \" " t 2 : \text{angle of } x, \text{...} \text{ (in } x \text{ adians)}, \text{...} \rangle355
357
```

```
\begin{array}{ll} \texttt{359} & \texttt{default}=(1.0\,,\,\,100.0\,,\,\,4.0\,,\,\,1.0\,,\,\,4.0\,,\,\,1.0\,,\,\,0.780\,,\,\,0.000\,,\,\,-1.570)) \\ \texttt{parse1} & \texttt{action} = "store\_true", \\ & \texttt{default} = \texttt{False} \,, \end{array} \qquad \begin{array}{ll} \texttt{361} & \texttt{in} = \texttt{true}^n, \\ \texttt{362} & \texttt{in} = \texttt{true}^n, \\ & \texttt{delta} = \texttt{image}^n361\mathbf{p}\text{~a} r ser . add_option ("-\text{impact}",
371
 default=False,<br>dest="impact",<br>http="Show_info_on_impact_location .")<br>375 parser .add_option("−−redrawtime",
                                \begin{array}{l} \texttt{d} \mathbf{d} \texttt{d} = \texttt{b} \texttt{b} \texttt{b} \texttt{d} \texttt{d} = \texttt{d} \texttt{b} \texttt{d} \texttt{d} \texttt{d} \texttt{d} \texttt{d} \texttt{d} \texttt{d} \texttt{d} \texttt{d} \texttt{d} \texttt{d} \texttt{d} \texttt{d} \texttt{d} \texttt{d} \texttt{d} \texttt{d} \texttt{d} \texttt{d} \texttt{d} \texttt{d} \texttt{d} \texttt{d} \texttt{d} \texttt{d} \"state" redrawtime",<br>
help="Set_time_between_redraws_in_the_animation.")<br>
parser.add_option("—steplength",<br>
default=0.00001,<br>
type="float",<br>
dest="steplength",<br>
ass default=0.0001,<br>
type="float",<br>
help="Set_steplength_in_s
387
391\frac{1}{2} default=True,
 ---<br>help=" Display_summary _(initial_position_and_found_throwing_length).")<br>395 parser .add_option ("−−reductionfactor" .
397
 397 type="int",<br>dest="divider",
 help="Reduce_amount_of_output_by_factor .")
401
               Parse the given options
403
         ( options, \arg s) = \text{parse} \text{ args} ()
405 # Move options from the commandline to actual variables in the
          # sys tem
407
 \log \left| \frac{1}{2} \right| toggleImpactPrint = options impact
409
          \begin{array}{rcl} \texttt{to} & \texttt{se} \\ \texttt{to} & \texttt{ge} \\ \texttt{to} & \texttt{se} \end{array}\begin{aligned} \n\text{to generalness} \\ \n\text{to generalness} \\ \n&= \text{options. impact} \n\end{aligned}t og gle Angles<br>t og gle C o ordinates
         \begin{array}{rcl} \texttt{toggleAngles} & = & \texttt{options. angles} \\ \texttt{toggleCoordinates} & = & \texttt{options. coordinate:} \\ \texttt{timestepInit} & = & \texttt{options. divideer} \\ \texttt{divider} & = & \texttt{options. divideer} \end{array}411
413
 \begin{aligned}\n\text{divider} \quad &= \quad \text{optimality}.\n\end{aligned}415
 \begin{array}{rcl} \text{4} & \text{4} & \text{4} \\ \text{5} & \text{5} & \text{6} \\ \text{6} & \text{7} & \text{7} \\ \text{7} & \text{8} & \text{8} \end{array}417
                If animation is enabled, initialize the gnuplot functionality.
          if to ggleGnuplot:419
                     try :
                                # Initialize an instanze of gnuplot
421423 \text{gp}.\text{clear}()<br>
\text{gp}('set\_data\_style\_linespoint')<br>
\text{gp('set\_xrange\_[-9:7]')}<br>
\text{gp('set\_xrange\_[-5:11]')}<br>
\text{gp('set\_yrange\_[-5:11]')}except:\tilde{t} o g g l e G n u p l o t = f a l s e
431
 433 lastTimePlottet = 0counter = 0435
 437 \text{ } testblide = Blide ()
 \begin{tabular}{ll} $\#$ from the:\normalsize $f$~from the:\normalsize $f$~from the:\normalsize $f$~from the:\normalsize $f$~and the:\normalsize $f$~and the:\normalsize $f$441
445
           {\bf t}e s{\bf t}bli{\bf d}e . print Column<br>Information ( )
447
```
 $449 \, \text{m/s}$  arm  $\, = \,$  testblide . parameterString ()  $\tilde{t}$  test blide . print Position ( )  $\begin{array}{ll} \tt^2 & \# \textit{Take many steps with the method.} \\ \# \textit{After each step print information regarding the state of the \\ \# \textit{trebuche.t} \\ \# \textit{the stable. time} < 1: \\ \end{array}$ if options summary:<br>
463 testblide printSummary (parm )

# <span id="page-45-4"></span>Litteratur

- [Buckingham(1914)] Buckingham, Edgar. 1914. On physically similar systems; illustrations of the use of dimensional equations. *Physical Review*  $4(4):345-$ 357.
- <span id="page-45-1"></span> $[Chevedden(2000)]$  Chevedden, Paul E. 2000. The invention of the counterweight trebuchet: A study in cultural diffusion. Dumbarton Oaks Papers  $(54)$ . URL http://www.doaks.org/DOP54/DP54ch4.pdf.
- <span id="page-45-0"></span>[Chevedden and Eigenbrod(1995)] Chevedden, Paul E., and Les Eigenbrod. 1995. The trebuchet. *Scientific American*  $273(1)$ :66.

God introduktion til blidens historie, og hvordan maskinen har haft indflydelse på verdenen. Beskriver blidens virkemåde og hvordan forskellige forbedringer har gjort bliden mere effektiv.

<span id="page-45-7"></span>[Christiansen(1999)] Christiansen, Edmund. 1999. Numerisk analyse. Institut for Matematik og Datalogi, Syddansk Universitet.

> Bog anvendt til faget "Numerisk Analyse". Fra bogen har jeg hentet en fjerde ordens Runge-Kutta metode, samt teknikken til Ri
> hardson ekstrapolation.

<span id="page-45-5"></span>[Lewis and Papadimitriou(1998)] Lewis, Harry J., and Christos H. Papadimitriou. 1998. Elements of the theory of computation, second edition. Prentice Hall.

> Bog anvendt til kurset "Automatteori og beregnelighed"(DM17) i efteråret 2005.

- <span id="page-45-3"></span>[Price(2003)] Price, James F. 2003. Dimensional analysis of models and data sets. American Journal of Physics  $71(5)$ : 437-447.
- <span id="page-45-6"></span>[Shinbrot et al. (1992)Shinbrot, Grebogi, Wisdom, and Yorke] Shinbrot, Troy, Celso Grebogi, Ja
k Wisdom, and James A. Yorke. 1992. Chaos in a double pendulum. American Journal of Physics  $60(6)$ :491-499.

Eksperimentel og nummerisk undersøgelse af et dobbelt pendul. Der påvises kaotisk opførsel i begge systemer. Desuden vises det at usikkerheden vokser med en faktor af størrelsesordnen  $e^8$  pr. sekund.

<span id="page-45-2"></span>[Siano(2001)] Siano, Donald B. 2001. Trebuchet mechanics. URL [http://www.algobeautytreb.
om/trebmath35.pdf.](http://www.algobeautytreb.com/trebmath35.pdf)

> Grundig gennemgang af blidens mekanik, er udgangspunktet for dette ba
> helor pro jekt. Siano gennemgår forskellige simuleringsmodeller for en blide, og undersøger hvordan de forskellige forbedringer (slynge og hængslet ballast) påvirker virkningsgraden.

<span id="page-46-0"></span>[Vemming(1996)] Vemming, Peter. 1996. Fortidens dræbermaskine slår til igen. Illustreret Videnskab  $(3):34-37$ .

> Den artikel der indledte min interesse for blider. Artiklen beskriver, hvordan bliden blev benyttet, og nogle af blidens fordele (træfsikkerhed m.m.), men fortæller ikke særlig meget om mekanikken bag.

- <span id="page-46-1"></span>[Wikipedia(2006)] Wikipedia. 2006. Trebuchet. URL [http://en.wikipedia.org/wiki/Trebu
het.](http://en.wikipedia.org/wiki/Trebuchet)
- <span id="page-46-2"></span>[Wraa(1997)] Wraa, Morten. 1997. Hamilton-Jacobi-ligningen i generel fysik. Master's thesis.

Speciale rapport omhandlende Hamilton-Jacobi ligningen. Indeholder flere gode eksempler og er derfor meget relevant i denne opgave.